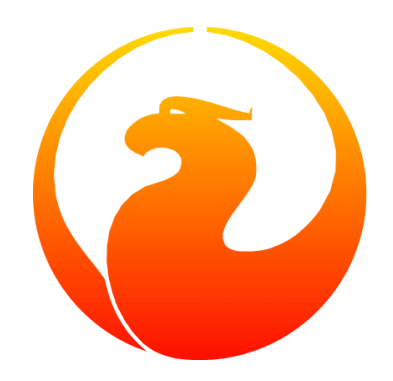

# **Firebird 5.0 Release Candidate 1 Release Notes**

Firebird Project: Core Developers, Mark Rotteveel

Version 0500-04, 22 September 2023

# **Table of Contents**

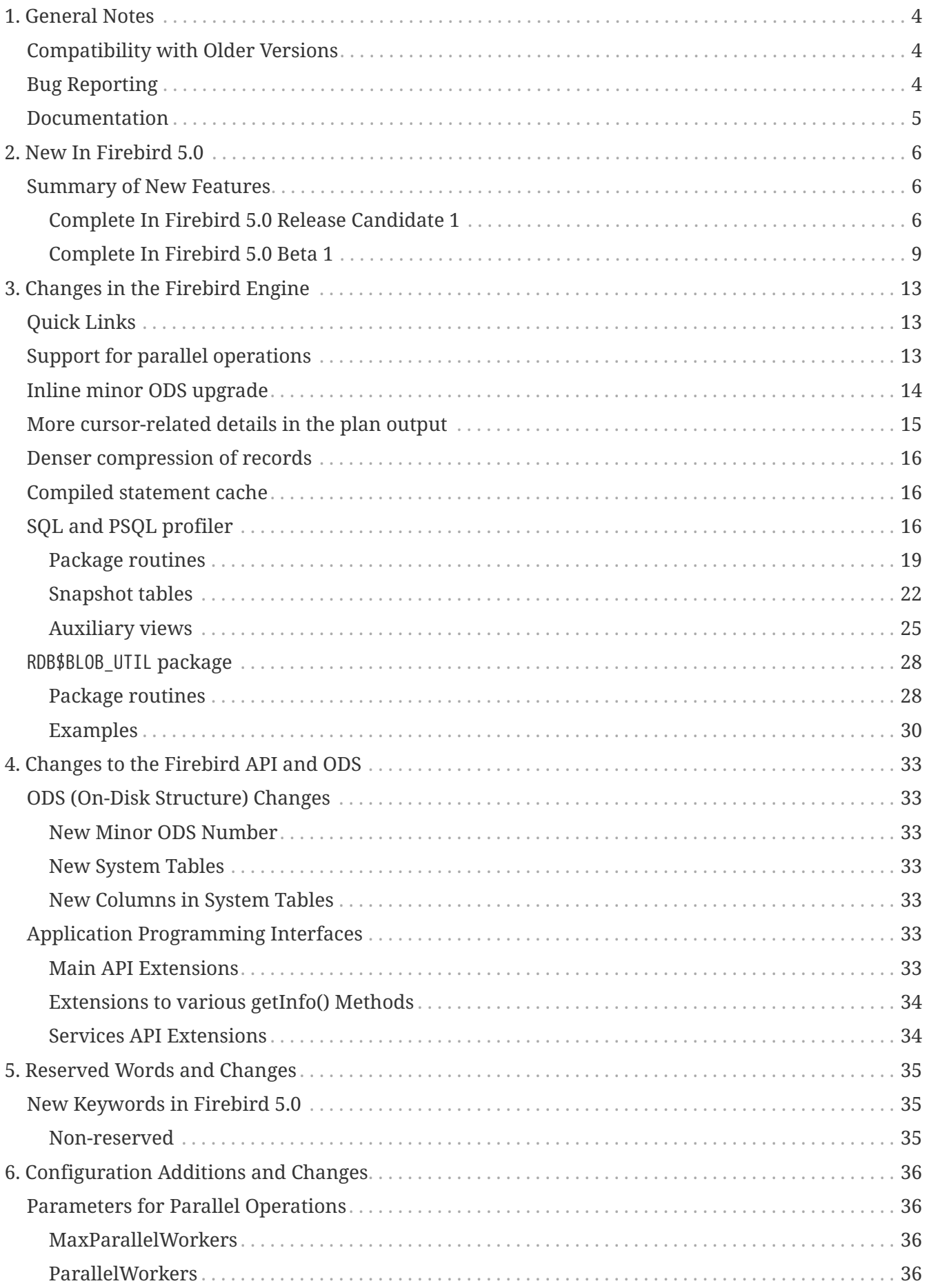

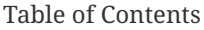

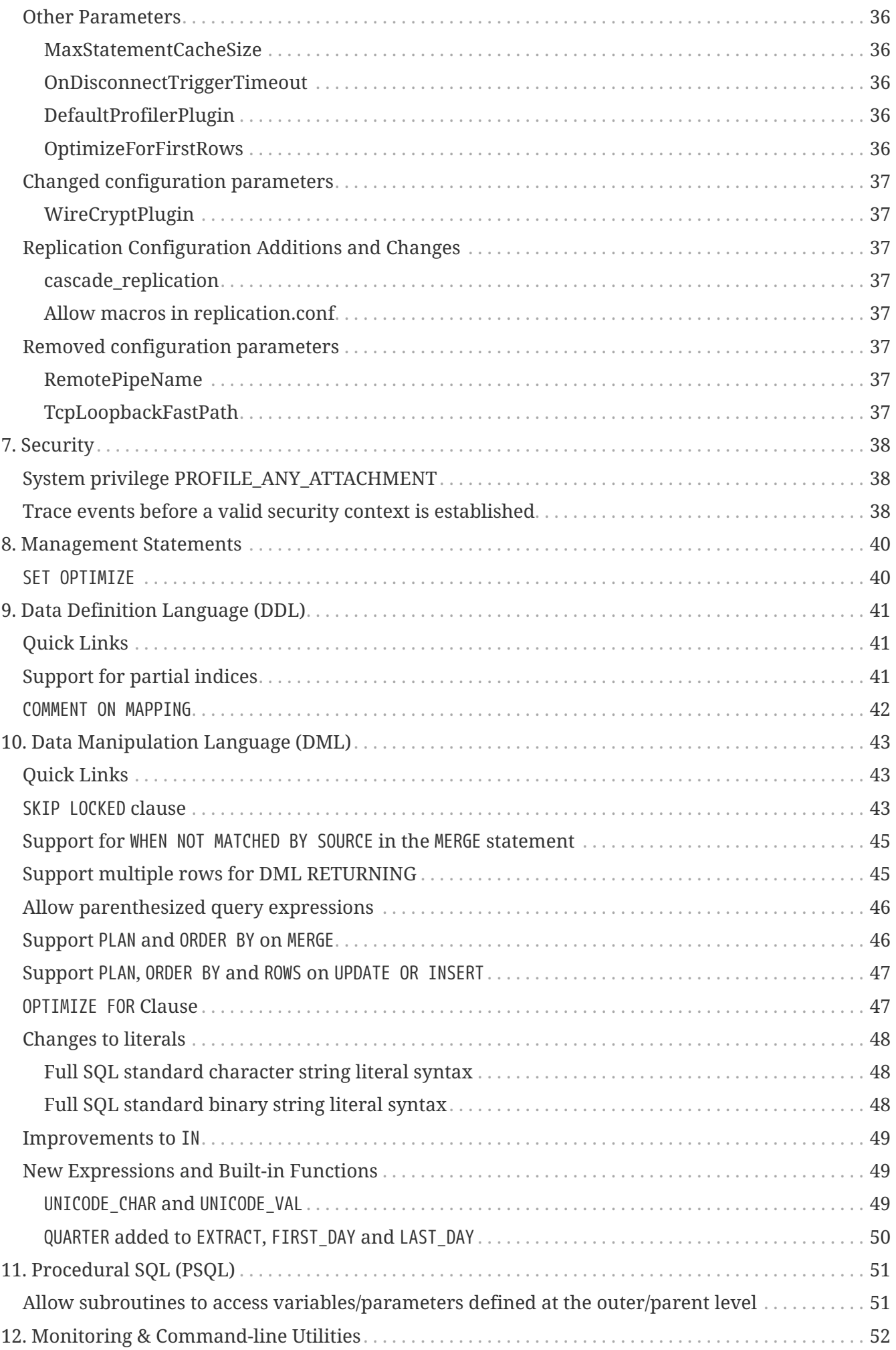

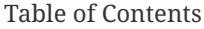

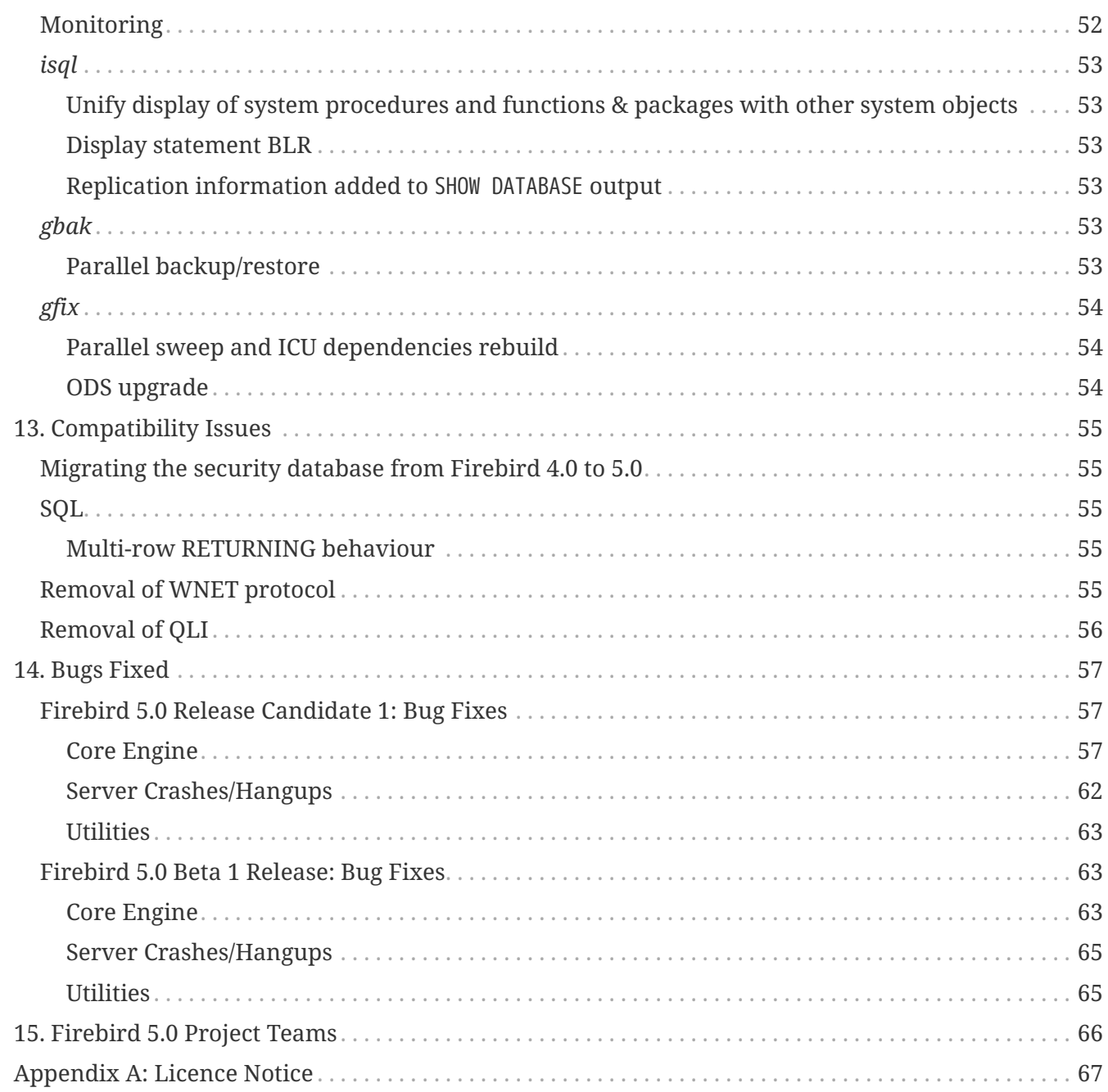

# <span id="page-4-0"></span>**Chapter 1. General Notes**

Thank you for choosing Firebird 5.0. We cordially invite you to test it hard against your expectations and engage with us in identifying and fixing any bugs you might encounter.

ODS (On-Disk Structure) 13.1 is introduced. It's a minor ODS upgrade, so databases in ODS 13.0 (created by Firebird 4.0) may still be opened with a Firebird 5.0 server (with some new features being unavailable), but databases in older ODS cannot be opened.

> Databases created in pre-Beta builds of Firebird 5.0 may be inaccessible in the Release Candidate 1 release and have to be recreated. ODS was changed a few times during the development cycle and the Firebird Project generally does not guarantee ODS being stable before the Beta stage.

> RC1 has an ODS change affecting the profiler, specifically with nullability and default values of its procedures and functions. If you intend to use (or have already used) the profiler, it is advisable to recreate the database.

> Also, if you used the profiler in a pre-RC1 build, and don't intend to recreate the database, you will need to drop the tables and views prefixed with PLG\$PROF due to changes in these tables (which are not considered part of the ODS). The next use of the profiler will recreate these tables and views.

The engine library is still named engine13.dll (Windows) and libEngine13.so (POSIX). The security database is named security5.fdb. Binaries layout and configuration are unchanged from Firebird 4.

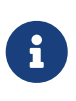

 $\mathbf i$ 

That said, you can copy the Firebird engine library from the Firebird 3.0 distribution package (named engine12.dll (Windows) and libEngine12.so (POSIX), and located inside the /plugins sub-directory) to continue working with databases in ODS 12 without needing a backup/restore. However, new features introduced with Firebird 4.0 and Firebird 5.0 will not be accessible.

# <span id="page-4-1"></span>**Compatibility with Older Versions**

Known incompatibilities are detailed in the [Compatibility Issues](#page-55-0) chapter.

# <span id="page-4-2"></span>**Bug Reporting**

Bugs fixed in this release are listed and described in the chapter entitled [Bugs Fixed.](#page-57-0)

- If you think you have discovered a new bug in this release, please make a point of reading the instructions for bug reporting in the article [How to Report Bugs Effectively,](https://www.firebirdsql.org/en/how-to-report-bugs/) at the Firebird Project website.
- If you think a bug fix has not worked, or has caused a regression, please locate the original bug report in the Tracker, reopen it if necessary, and follow the instructions below.

Follow these guidelines as you attempt to analyse your bug:

- 1. Write detailed bug reports, supplying the exact build number of your Firebird kit. Also provide details of the OS platform.
- 2. Include reproducible test data in your report and post it to our [Tracker.](https://github.com/FirebirdSQL/firebird/issues)

# <span id="page-5-0"></span>**Documentation**

You will find all the README documents referred to in these notes — as well as many others not referred to — in the doc subdirectory of your Firebird 5.0 installation.

*— The Firebird Project*

# <span id="page-6-0"></span>**Chapter 2. New In Firebird 5.0**

# <span id="page-6-1"></span>**Summary of New Features**

Firebird 5.0 introduces many improvements without any changes in architecture or operation, the most important are:

- Parallel (multi-threaded) operation for backup/restore, sweep and index creation;
- Partial indices;
- SKIP LOCKED clause for SELECT WITH LOCK, UPDATE and DELETE statements;
- Inline minor ODS upgrade;
- Compiled statement cache;
- PSQL and SQL profiler;
- Support for WHEN NOT MATCHED BY SOURCE for MERGE statement;
- Support multiple rows for DML RETURNING;
- New built-in functions and packages;
- Denser record-level compression;
- Network support for scrollable cursors;

The following list summarises the features and changes, with links to the chapters and topics where more detailed information can be found.

# <span id="page-6-2"></span>**Complete In Firebird 5.0 Release Candidate 1**

# **Avoid truncation of the access path information inside the PLG\$PROF\_RECORD\_SOURCES table to 255 characters**

[#7752](https://github.com/FirebirdSQL/firebird/pull/7752) *by Adriano dos Santos Fernandes*

## **MacOS: build** *libicu* **and static** *libc++* **using** *vcpkg*

[#7720](https://github.com/FirebirdSQL/firebird/pull/7720) *by Adriano dos Santos Fernandes*

## **Better processing and optimization of IN <list> predicates**

[#7707](https://github.com/FirebirdSQL/firebird/pull/7707) *by Dmitry Yemanov*

For more details, see [Improvements to](#page-49-0) [IN](#page-49-0).

## **Make trace config parser resolve symlinks in database file path in trace configuration**

[#7692](https://github.com/FirebirdSQL/firebird/issues/7692) *by Vlad Khorsun*

Allow tracing database events even if the trace/audit is configured using a symbolic link instead of a real database file path.

## **Profiler should not miss query's top-level access paths nodes**

[#7688](https://github.com/FirebirdSQL/firebird/issues/7688) *by Adriano dos Santos Fernandes*

### **Add LEVEL column to PLG\$PROF\_RECORD\_SOURCES and PLG\$PROF\_RECORD\_SOURCE\_STATS\_VIEW**

## [#7687](https://github.com/FirebirdSQL/firebird/issues/7687) *by Adriano dos Santos Fernandes*

Column LEVEL is added to the profiler record source tables/views. It returns the actual indentation level that allows proper reconstruction of multi-line access path nodes.

### **Add overload FbVarChar::set function for non null-terminated string**

[#7685](https://github.com/FirebirdSQL/firebird/issues/7685) *by Adriano dos Santos Fernandes*

## **Use** *ParallelWorkers* **setting from** *firebird.conf* **as default for all parallelized operations**

[#7682](https://github.com/FirebirdSQL/firebird/issues/7682) *by Vlad Khorsun*

This allows utilities started via the Service Manager to use the server-side *ParallelWorkers* setting without a need to specify the number of workers explicitly.

## **Make boot build on Windows a bit more user-friendly**

[#7680](https://github.com/FirebirdSQL/firebird/pull/7680) *by Vlad Khorsun*

## **Make the profiler store aggregated requests by default, with an option for the detailed store**

[#7652](https://github.com/FirebirdSQL/firebird/issues/7652) *by Adriano dos Santos Fernandes*

Make the profiler data aggregated at the statement level by default (with REQUEST\_ID =  $\theta$ ), thus making the flushing faster. A detailed (non-aggregated) data may be requested explicitly by specifying the 'DETAILED\_REQUESTS' value in the PLUGIN\_OPTIONS parameter of the RDB\$PROFILER.START\_SESSION function.

### **Getting the current DECFLOAT ROUND/TRAPS settings**

### [#7642](https://github.com/FirebirdSQL/firebird/issues/7642) *by Alexander Peshkov*

New context variables DECFLOAT\_ROUND and DECFLOAT\_TRAPS are added to the SYSTEM namespace of the RDB\$GET\_CONTEXT function. They return the current settings of the corresponding session options.

### **Run as application not specifying switch -a**

[#7637](https://github.com/FirebirdSQL/firebird/issues/7637) *by Vlad Khorsun*

Command-line switch -a is no longer required on Windows to start the Firebird server as an application.

## **Include Performance Cores only in default affinity mask**

## [#7634](https://github.com/FirebirdSQL/firebird/issues/7634) *by Vlad Khorsun*

Some modern CPUs may contain two sets of cores - Efficient (E) and Performance (P). By default Firebird runs on all available cores and that may cause performance degradation in CPU-bound tasks. Now, E-cores are excluded from the default affinity mask. If the *AffinityMask* configuration setting is used explicitly, please pay attention which types of cores are specified to be enabled.

## **Allow nested parenthesized joined table**

[#7576](https://github.com/FirebirdSQL/firebird/issues/7576) *by Mark Rotteveel*

### **Optimize creation of expression and partial indices**

[#7559](https://github.com/FirebirdSQL/firebird/pull/7559) *by Dmitry Yemanov*

## **Add support for -parallel in combination with gfix -icu**

[#7550](https://github.com/FirebirdSQL/firebird/issues/7550) *by Vlad Khorsun*

gfix -icu rebuilds indexes and thus can benefit from parallelization. Now it's allowed to use the -icu and -parallel switches together, to override the *ParallelWorkers* setting used by default.

## **Compiler warnings raise when build cloop-generated** *Firebird.pas* **in RAD Studio 11.3**

[#7542](https://github.com/FirebirdSQL/firebird/issues/7542) *by Vlad Khorsun*

# **RDB\$GET/SET\_CONTEXT() — enclosing in apostrophes or double quotes of a missed namespace/variable will make output more readable**

[#7539](https://github.com/FirebirdSQL/firebird/issues/7539) *by Vlad Khorsun*

## **Add ability to query current value of parallel workers for an attachment**

[#7536](https://github.com/FirebirdSQL/firebird/issues/7536) *by Vlad Khorsun*

- New column MON\$PARALLEL WORKERS INTEGER was added into MON\$ATTACHMENTS table.
- New variable PARALLEL WORKERS is now available in the SYSTEM context of the RDB\$GET CONTEXT function.
- New tag *fb\_info\_parallel\_workers* (value 149) is available in IAttachment::getInfo() and isc database info() API calls.

## **Reduce output of the SHOW GRANTS command**

[#7506](https://github.com/FirebirdSQL/firebird/pull/7506) *by Artyom Ivanov*

### **Firebird performance issue — unnecessary index reads**

### [#7494](https://github.com/FirebirdSQL/firebird/issues/7494) *by Vlad Khorsun*

Index scan algorithm has been improved to avoid unnecessary record reads for partial lookups in compound indices.

### **SHOW SYSTEM command: provide list of functions belonging to system packages**

[#7475](https://github.com/FirebirdSQL/firebird/issues/7475) *by Alexander Peshkov*

## **Make Android port (client/embedded) work inside apps**

[#7469](https://github.com/FirebirdSQL/firebird/pull/7469) *by Adriano dos Santos Fernandes*

### **Add COMPILE trace events for procedures/functions/triggers**

### [#7466](https://github.com/FirebirdSQL/firebird/pull/7466) *by Dmitry Yemanov*

Allows to trace parse/compile events for the stored modules, corresponding elapsed time and also plans for queries inside those PSQL modules.

### **Add REPLICA MODE to the output of the** *isql* **SHOW DATABASE command**

[#7425](https://github.com/FirebirdSQL/firebird/issues/7425) *by Dmitry Yemanov*

**Surface internal optimization modes (all rows vs first rows) at the SQL and configuration levels**

[#7405](https://github.com/FirebirdSQL/firebird/pull/7405) *by Dmitry Yemanov*

For more details, see [OptimizeForFirstRows,](#page-36-8) [OPTIMIZE FOR](#page-47-1) [Clause,](#page-47-1) and [SET OPTIMIZE](#page-40-1).

## **Use Windows private namespace for kernel objects used in server-to-server IPC**

[#7213](https://github.com/FirebirdSQL/firebird/pull/7213) *by Vlad Khorsun*

This improvement allows to synchronize Firebird processes across different Windows sessions.

## **Add ability to add comment to mapping (COMMENT ON MAPPING … IS …)**

[#7046](https://github.com/FirebirdSQL/firebird/issues/7046) *by Alexander Peshkov*

For more details, see [COMMENT ON MAPPING](#page-42-0).

## *ISQL* **showing publication status**

[#7001](https://github.com/FirebirdSQL/firebird/issues/7001) *by Dmitry Yemanov*

## **Add support for QUARTER to EXTRACT, FIRST\_DAY and LAST\_DAY functions**

[#5959](https://github.com/FirebirdSQL/firebird/issues/5959) *by Adriano dos Santos Fernandes*

For more details, see [QUARTER](#page-50-0) [added to](#page-50-0) [EXTRACT](#page-50-0)[,](#page-50-0) [FIRST\\_DAY](#page-50-0) [and](#page-50-0) [LAST\\_DAY](#page-50-0).

# <span id="page-9-0"></span>**Complete In Firebird 5.0 Beta 1**

## **Parallel (multi-threaded) operations**

[#1783,](https://github.com/FirebirdSQL/firebird/issues/1783) [#3374](https://github.com/FirebirdSQL/firebird/issues/3374), [#7447](https://github.com/FirebirdSQL/firebird/issues/7447) *by Vlad Khorsun*

Such operations as logical backup/restore, sweeping and CREATE INDEX statement execution can be executed in parallel by multiple threads, thus decreasing the total operation time.

See chapters [Support for parallel operations,](#page-13-2) [Parallel backup/restore](#page-53-5) and [Parallel sweep and ICU](#page-54-1) [dependencies rebuild](#page-54-1) for more details.

### **Support for partial indices**

[#7257](https://github.com/FirebirdSQL/firebird/pull/7257) *by Dmitry Yemanov*

The CREATE INDEX DDL statement has been extended to support [partial indices,](#page-41-2) i.e. an index may now declare a condition that defines the subset of records to be indexed.

### **SKIP LOCKED clause**

[#7350](https://github.com/FirebirdSQL/firebird/pull/7350) *by Adriano dos Santos Fernandes*

New clause [SKIP LOCKED](#page-43-2) was introduced for statements SELECT WITH LOCK, UPDATE and DELETE. It allows to skip the already locked records while reading the table.

## **Inline minor ODS upgrade**

[#7397](https://github.com/FirebirdSQL/firebird/pull/7397) *by Dmitry Yemanov*

An ability to [upgrade the database](#page-14-0) to the latest minor ODS version has been introduced, it does not require a backup/restore cycle.

### **Compiled statement cache**

[#7144](https://github.com/FirebirdSQL/firebird/pull/7144) *by Adriano dos Santos Fernandes*

A per-attachment [cache of compiled SQL statements](#page-16-1) has been implemented.

### **PSQL and SQL profiler**

[#7086](https://github.com/FirebirdSQL/firebird/pull/7086) *by Adriano dos Santos Fernandes*

A built-in ability to [profile SQL and PSQL statements](#page-16-2) has been added, making it possible to measure execution time at different levels.

### **Support for WHEN NOT MATCHED BY SOURCE in the MERGE statement**

[#6681](https://github.com/FirebirdSQL/firebird/issues/6681) *by Adriano dos Santos Fernandes*

The MERGE statement has been extended to support the [WHEN NOT MATCHED BY SOURCE](#page-45-0) [clause.](#page-45-0)

### **Built-in functions UNICODE\_CHAR and UNICODE\_VAL**

[#6798](https://github.com/FirebirdSQL/firebird/issues/6798) *by Adriano dos Santos Fernandes*

New [built-in functions](#page-49-2) [UNICODE\\_CHAR](#page-49-2) [and](#page-49-2) [UNICODE\\_VAL](#page-49-2) have been added to allow conversion between Unicode code point and character.

#### **RDB\$BLOB\_UTIL new system package**

[#281](https://github.com/FirebirdSQL/firebird/pull/281) *by Adriano dos Santos Fernandes*

New [system package](#page-28-0) [RDB\\$BLOB\\_UTIL](#page-28-0) has been added to allow various operations with BLOBs in the PSQL modules.

### **Support multiple rows being returned by DML with the RETURNING clause**

[#6815](https://github.com/FirebirdSQL/firebird/issues/6815) *by Adriano dos Santos Fernandes*

The RETURNING clause, if used in DSQL queries, now [allows multiple rows to be returned](#page-55-3).

## **Optimize the record-level RLE algorithm for a denser compression of shorter-than-declared strings and sets of subsequent NULLs**

[#4723](https://github.com/FirebirdSQL/firebird/issues/4723) *by Dmitry Yemanov*

The built-in [compression algorithm has been improved](#page-16-0) to allow denser compression of records.

### **More cursor-related details in the plan output**

[#7441](https://github.com/FirebirdSQL/firebird/pull/7441) *by Dmitry Yemanov*

Execution plan now contains [more information about cursors](#page-15-0).

Other improvements are briefly listed below, please follow the tracker references for more information.

## **Unify display of system procedures & packages with other system objects**

[#7411](https://github.com/FirebirdSQL/firebird/issues/7411) *by Alexander Peshkov*

System procedures and packages are now shown by [SHOW SYSTEM](#page-53-1).

## **Simplify client library build**

[#7399](https://github.com/FirebirdSQL/firebird/pull/7399) *by Adriano dos Santos Fernandes*

**Performance improvement for BLOB copying**

[#7382](https://github.com/FirebirdSQL/firebird/issues/7382) *by Adriano dos Santos Fernandes*

**Cost-based choice between nested loop join and hash join**

[#7331](https://github.com/FirebirdSQL/firebird/issues/7331) *by Dmitry Yemanov*

**Create Android packages with all necessary files in all architectures (***x86***,** *x64***,** *arm32***,** *arm64***)**

[#7293](https://github.com/FirebirdSQL/firebird/pull/7293) *by Adriano dos Santos Fernandes*

## **Unify release filenames**

[#7284](https://github.com/FirebirdSQL/firebird/pull/7284) *by Adriano dos Santos Fernandes*

## **Improve ICU version mismatch diagnostics**

[#7169](https://github.com/FirebirdSQL/firebird/issues/7169) *by Adriano dos Santos Fernandes*

**Provide ability to see in the trace log events related to missing security context**

[#7165](https://github.com/FirebirdSQL/firebird/issues/7165) *by Alexander Peshkov*

For more details, see [Trace events before a valid security context is established](#page-38-2).

## **ResultSet.getInfo() new API method**

[#7083](https://github.com/FirebirdSQL/firebird/pull/7083) *by Dmitry Yemanov*

## **Network support for scrollable cursors**

[#7051](https://github.com/FirebirdSQL/firebird/issues/7051) *by Dmitry Yemanov*

# **Add table MON\$COMPILED\_STATEMENTS and also column MON\$COMPILED\_STATEMENT\_ID to both MON\$STATEMENTS and MON\$CALL\_STACK tables**

[#7050](https://github.com/FirebirdSQL/firebird/pull/7050) *by Adriano dos Santos Fernandes*

# **Results of negation must be the same for each datatype (SMALLINT / INT / BIGINT / INT128) when argument is minimum value for this type**

[#7025](https://github.com/FirebirdSQL/firebird/issues/7025) *by Alexander Peshkov*

**Transform OUTER joins into INNER ones if the WHERE condition violates the outer join rules** [#6992](https://github.com/FirebirdSQL/firebird/issues/6992) *by Dmitry Yemanov*

## **Add way to retrieve statement BLR with Statement.getInfo() and** *ISQL***'s SET EXEC\_PATH\_DISPLAY BLR**

[#6910](https://github.com/FirebirdSQL/firebird/issues/6910) *by Adriano dos Santos Fernandes*

For *isql*, see [Display statement BLR](#page-53-2).

**SIMILAR TO should use index when pattern starts with non-wildcard character (as LIKE does)** [#6873](https://github.com/FirebirdSQL/firebird/issues/6873) *by Adriano dos Santos Fernandes*

**Add column MON\$SESSION\_TIMEZONE to the table MON\$ATTACHMENTS** [#6794](https://github.com/FirebirdSQL/firebird/pull/6794) *by Adriano dos Santos Fernandes*

**Allow parenthesized query expression for standard-compliance** [#6740](https://github.com/FirebirdSQL/firebird/issues/6740) *by Adriano dos Santos Fernandes*

For more details, see [Allow parenthesized query expressions.](#page-46-0)

## **System table with keywords**

[#6713](https://github.com/FirebirdSQL/firebird/issues/6713) *by Adriano dos Santos Fernandes*

## **Support full SQL standard character string literal syntax**

[#5589](https://github.com/FirebirdSQL/firebird/issues/5589) *by Adriano dos Santos Fernandes*

For more details, see [Full SQL standard character string literal syntax](#page-48-1).

## **Support full SQL standard binary string literal syntax**

[#5588](https://github.com/FirebirdSQL/firebird/issues/5588) *by Adriano dos Santos Fernandes*

For more details, see [Full SQL standard binary string literal syntax.](#page-48-2)

## **Allow subroutines to access variables/parameters defined at the outer/parent level**

[#4769](https://github.com/FirebirdSQL/firebird/issues/4769) *by Adriano dos Santos Fernandes*

For more details, see [Allow subroutines to access variables/parameters defined at the](#page-51-1) [outer/parent level](#page-51-1).

## **Avoid data retrieval if the WHERE clause always evaluates to FALSE**

[#1708](https://github.com/FirebirdSQL/firebird/issues/1708) *by Dmitry Yemanov*

# <span id="page-13-0"></span>**Chapter 3. Changes in the Firebird Engine**

# <span id="page-13-1"></span>**Quick Links**

- [Support for parallel operations](#page-13-2)
- [Inline minor ODS upgrade](#page-14-0)
- [More cursor-related details in the plan output](#page-15-0)
- [Compiled statement cache](#page-16-1)
- [Denser compression of records](#page-16-0)
- [SQL and PSQL profiler](#page-16-2)
- [RDB\\$BLOB\\_UTIL](#page-28-0) [package](#page-28-0)

# <span id="page-13-2"></span>**Support for parallel operations**

## Vlad Khorsun

Tracker ticket: [#7447](https://github.com/FirebirdSQL/firebird/issues/7447)

The Firebird engine can now execute some tasks using multiple threads in parallel. Currently, parallel execution is implemented for the sweep and the index creation tasks. Parallel execution is supported for both automatic and manual sweep.

To handle a task with multiple threads, the engine runs additional worker threads and creates internal worker attachments. By default, parallel execution is not enabled. There are two ways to enable parallelism in a user attachment:

- 1. set the number of parallel workers in DPB using new tag *isc\_dpb\_parallel\_workers*,
- 2. set the default number of parallel workers using new setting *ParallelWorkers* in firebird.conf.

The *gfix* utility has a new command-line switch, *-parallel*, that allows to set the number of parallel workers for the sweep task.

For example, the following will run sweep on the given database and asks the engine to use 4 workers:

```
gfix -sweep -parallel 4 <database>
```
*gfix* uses DPB tag *isc\_dpb\_parallel\_workers* when attaches to <database>, if switch *-parallel* is present.

A similar option was also added to *gbak*.

The new firebird.conf setting *ParallelWorkers* sets the default number of parallel workers that can be used by any user attachment running parallelizable task. The default value is 1 and means no use of additional parallel workers. The value in the DPB has a higher priority than the setting in

## firebird.conf.

To control the number of additional workers that can be created by the engine, there are two new settings in firebird.conf:

## **ParallelWorkers**

Sets the default number of parallel workers used by a user attachments. Can be overridden by attachment using tag *isc\_dpb\_parallel\_workers* in DPB.

## **MaxParallelWorkers**

Limits the maximum number of simultaneously used workers for the given database and Firebird process.

Internal worker attachments are created and managed by the engine itself. The engine maintains per-database pools of worker attachments. The number of threads in each pool is limited by the value of the *MaxParallelWorkers* setting. The pools are created by each Firebird process independently.

In SuperServer architecture worker attachments are implemented as light-weight system attachments, while in Classic and SuperClassic they look like usual user attachments. All worker attachments are embedded into the creating server process. Thus, in Classic architectures there are no additional server processes. Worker attachments are present in monitoring tables. Idle worker attachments are destroyed after 60 seconds of inactivity. Also, in Classic architectures, worker attachments are destroyed immediately after the last user connection detaches from the database.

### Examples:

Set in firebird.conf *ParallelWorkers = 4, MaxParallelWorkers = 8* and restart Firebird server.

- 1. Connect to test database not using *isc\_dpb\_parallel\_workers* in DPB and execute a CREATE INDEX … SQL statement. On commit, the index will be created and the engine will use three additional worker attachments. In total, four attachments in four threads will work on index creation.
- 2. Ensure auto-sweep is enabled for test database. When auto-sweep runs on that database, it will also use three additional workers (and run within four threads).
- 3. More than one task at a time can be parallelized: make two attachments and execute a CREATE INDEX  $\cdots$  in each of them (of course indices to be built should be different). Each index will be created using four attachments (one user and three worker) and four threads.
- 4. Run *gfix -sweep <database>* without specifying switch *-parallel*: sweep will run using four attachments in four threads.
- 5. Run *gfix -sweep -parallel 2 <database>*: sweep will run using two attachments in two threads. This shows that value in DPB tag *isc\_dpb\_parallel\_workers* overrides value of setting *ParallelWorkers*.

# <span id="page-14-0"></span>**Inline minor ODS upgrade**

Dmitry Yemanov

Tracker ticket: [#7397](https://github.com/FirebirdSQL/firebird/pull/7397)

This feature allows to upgrade the existing database to the newest ODS version without backup/restore, provided that the database belongs to the same major ODS version.

For example, a database created by Firebird 4.0 uses ODS 13.0 and thus can be upgraded to the ODS 13.1 used by Firebird 5.0.

*Notes*

- The upgrade must be done manually, using *gfix -upgrade* command
- It requires exclusive access to the database, an error is thrown otherwise
- The system privilege USE\_GFIX\_UTILITY is required
- An upgrade is transactional, all changes are reverted if any error happens
- After the upgrade, Firebird 4.0 can no longer open the database

*Usage*

gfix -upgrade <database>

See also [ODS upgrade by](#page-54-2) *[gfix](#page-54-2)*.

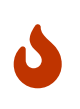

This is a one-way modification, downgrading backward is impossible. So please make a database copy before upgrading, just to have a recovery point if something goes wrong during the process.

# <span id="page-15-0"></span>**More cursor-related details in the plan output**

Dmitry Yemanov

Tracker ticket: [#7441](https://github.com/FirebirdSQL/firebird/pull/7441)

Detailed plan output now distinguishes between user-specified SELECT statements (reported as *select expressions*), PSQL declared cursors and sub-queries. Both legacy and detailed plans now also include information about cursor's position (line/column) inside their PSQL module.

Examples:

*Legacy plan*

```
-- line 23, column 2
PLAN (DISTRICT INDEX (DISTRICT PK))
-- line 28, column 2
PLAN JOIN (CUSTOMER INDEX (CUSTOMER_PK), WAREHOUSE INDEX(WAREHOUSE_PK))
```
*Detailed plan*

```
Select Expression (line 23, column 2)
      -> Singularity Check
          -> Filter
```

```
  -> Table "DISTRICT" Access By ID
                   -> Bitmap
                        -> Index "DISTRICT_PK" Unique Scan
Select Expression (line 28, column 2)
      -> Singularity Check
          -> Nested Loop Join (inner)
               -> Filter
                   -> Table "CUSTOMER" Access By ID
                       -> Bitmap
                            -> Index "CUSTOMER_PK" Unique Scan
               -> Filter
                   -> Table "WAREHOUSE" Access By ID
                       -> Bitmap
                            -> Index "WAREHOUSE_PK" Unique Scan
```
Line/column numbers (as well as PSQL declared cursors) cannot be seen directly in the plan for user-specified SQL queries, except if the query is EXECUTE BLOCK. However, they are accessible in the MON\$EXPLAINED PLAN column in either MON\$STATEMENTS or MON\$COMPILED STATEMENTS tables.

# <span id="page-16-0"></span>**Denser compression of records**

Dmitry Yemanov

Tracker ticket: [#4723](https://github.com/FirebirdSQL/firebird/issues/4723)

Starting with ODS 13.1, the engine uses an advanced RLE compression method (with variablelength counter) that stores repeating byte sequences more effectively, thus reducing the storage overhead. This improves compression for long VARCHAR fields (especially UTF8 encoded) that are filled only partially.

# <span id="page-16-1"></span>**Compiled statement cache**

Adriano dos Santos Fernandes

Tracker ticket: [#7144](https://github.com/FirebirdSQL/firebird/pull/7144)

The engine now maintains a per-attachment cache of compiled SQL statements. By default, caching is enabled, the caching threshold is defined by the *MaxStatementCacheSize* parameter in firebird.conf. It can be disabled by setting *MaxStatementCacheSize* to zero.

The cache is maintained automatically; cached statements are invalidated when required (usually when some DDL statement is executed).

# <span id="page-16-2"></span>**SQL and PSQL profiler**

Adriano dos Santos Fernandes

Tracker ticket: [#7086](https://github.com/FirebirdSQL/firebird/pull/7086)

The profiler allows users to measure performance cost of SQL and PSQL code. It's implemented with a system package in the engine passing data to a profiler plugin.

This documentation treats the engine and plugin parts as a single thing, in the way the default profiler (Default\_Profiler) is going to be used.

The RDB\$PROFILER package can profile execution of PSQL code, collecting statistics of how many times each line was executed along with its minimum, maximum and accumulated execution times (with nanoseconds precision), as well as open and fetch statistics of implicit and explicit SQL cursors.

To collect profile data, a user must first start a profile session with RDB\$PROFILER.START\_SESSION. This function returns a profile session ID which is later stored in the profiler snapshot tables to be queried and analyzed by the user. A profiler session may be local (same attachment) or remote (another attachment).

Remote profiling just forwards commands to the remote attachment. So, it's possible that a client profiles multiple attachments simultaneously. It's also possible that a locally or remotely started profile session have commands issued by another attachment.

Remotely issued commands require that the target attachment is in an idle state, i.e. not executing others requests. When the target attachment is not idle, the call blocks waiting for that state.

If the remote attachment is from a different user, the calling user must have the system privilege PROFILE ANY ATTACHMENT.

After a session is started, PSQL and SQL statements statistics are collected in memory. A profile session collects data only of statements executed in the same attachment associated with the session. Data is aggregated and stored per requests (i.e. a statement execution). When querying snapshot tables, the user may do extra aggregation per statement, or use the auxiliary views that do that automatically.

A session may be paused to temporarily disable statistics collecting. It may be resumed later to return statistics collection in the same session.

A new session may be started when a session is already active. In that case, it has the same semantics of finishing the current session with RDB\$PROFILER.FINISH SESSION(FALSE), so snapshots tables are not updated.

To analyze the collected data, the user must flush the data to the snapshot tables, which can be done by finishing or pausing a session (with FLUSH parameter set to TRUE), or calling RDB\$PROFILER.FLUSH. Data is flushed using an autonomous transaction (a transaction started and finished for the specific purpose of profiler data update).

Below is a sample profile session and queries for data analysis.

1. Preparation — create table and routines that will be analyzed

```
create table tab (
      id integer not null,
```

```
  val integer not null
);
set term !;
create or alter function mult(p1 integer, p2 integer) returns integer
as
begin
      return p1 * p2;
end!
create or alter procedure ins
as
    declare n integer = 1;
begin
      while (n <= 1000)
      do
      begin
        if (mod(n, 2) = 1) then
              insert into tab values (:n, mult(:n, 2));
        n = n + 1;  end
end!
set term ;!
```
2. Start profiling

```
select rdb$profiler.start_session('Profile Session 1') from rdb$database;
set term !;
execute block
as
begin
      execute procedure ins;
      delete from tab;
end!
set term ;!
execute procedure rdb$profiler.finish_session(true);
execute procedure ins;
select rdb$profiler.start_session('Profile Session 2') from rdb$database;
select mod(id, 5),
         sum(val)
    from tab
```

```
where id \leq 50  group by mod(id, 5)
    order by sum(val);
execute procedure rdb$profiler.finish_session(true);
```
3. Data analysis

```
set transaction read committed;
select * from plg$prof_sessions;
select * from plg$prof_psql_stats_view;
select * from plg$prof record source stats view;
select preq.*
    from plg$prof_requests preq
    join plg$prof_sessions pses
      on pses.profile_id = preq.profile_id and
         pses.description = 'Profile Session 1';
select pstat.*
    from plg$prof_psql_stats pstat
    join plg$prof_sessions pses
      on pses.profile_id = pstat.profile_id and
         pses.description = 'Profile Session 1'
    order by pstat.profile_id,
             pstat.request_id,
             pstat.line_num,
             pstat.column_num;
select pstat.*
    from plg$prof_record_source_stats pstat
    join plg$prof_sessions pses
      on pses.profile_id = pstat.profile_id and
         pses.description = 'Profile Session 2'
    order by pstat.profile_id,
             pstat.request_id,
             pstat.cursor_id,
             pstat.record_source_id;
```
# <span id="page-19-0"></span>**Package routines**

## **Function START\_SESSION**

RDB\$PROFILER.START\_SESSION starts a new profiler session, makes it the current session (of the given ATTACHMENT\_ID) and returns its identifier.

If FLUSH\_INTERVAL is different from NULL, auto-flush is set up in the same way as manually calling RDB\$PROFILER.SET\_FLUSH\_INTERVAL.

If PLUGIN NAME is NULL (the default), it uses the database configuration DefaultProfilerPlugin.

PLUGIN OPTIONS are plugin specific options and currently should be NULL for the Default Profiler plugin.

### *Input parameters*

- DESCRIPTION type VARCHAR(255) CHARACTER SET UTF8 default NULL
- FLUSH\_INTERVAL type INTEGER default NULL
- ATTACHMENT\_ID type BIGINT NOT NULL default CURRENT\_CONNECTION
- PLUGIN\_NAME type VARCHAR(255) CHARACTER SET UTF8 default NULL
- PLUGIN\_OPTIONS type VARCHAR(255) CHARACTER SET UTF8 default NULL

*Return type* BIGINT NOT NULL

## **Procedure PAUSE\_SESSION**

RDB\$PROFILER.PAUSE\_SESSION pauses the current profiler session (of the given ATTACHMENT\_ID), so the next executed statements statistics are not collected.

If FLUSH is TRUE, the snapshot tables are updated with data up to the current moment, otherwise data remains only in memory for later update.

Calling RDB\$PROFILER.PAUSE\_SESSION(TRUE) has the same semantics as calling RDB\$PROFILER.PAUSE\_SESSION(FALSE) followed by RDB\$PROFILER.FLUSH (using the same ATTACHMENT\_ID).

## *Input parameters*

- FLUSH type BOOLEAN NOT NULL default FALSE
- ATTACHMENT\_ID type BIGINT NOT NULL default CURRENT\_CONNECTION

### **Procedure RESUME\_SESSION**

RDB\$PROFILER.RESUME\_SESSION resumes the current profiler session (of the given ATTACHMENT\_ID), if it was paused, so the next executed statements statistics are collected again.

### *Input parameter*

• ATTACHMENT\_ID type BIGINT NOT NULL default CURRENT\_CONNECTION

## **Procedure FINISH\_SESSION**

RDB\$PROFILER.FINISH\_SESSION finishes the current profiler session (of the given ATTACHMENT\_ID).

If FLUSH is TRUE, the snapshot tables are updated with data of the finished session (and old finished sessions not yet present in the snapshot), otherwise data remains only in memory for later update.

Calling RDB\$PROFILER.FINISH\_SESSION(TRUE) has the same semantics of calling

RDB\$PROFILER.FINISH\_SESSION(FALSE) followed by RDB\$PROFILER.FLUSH (using the same ATTACHMENT\_ID).

### *Input parameters*

- FLUSH type BOOLEAN NOT NULL default TRUE
- ATTACHMENT\_ID type BIGINT NOT NULL default CURRENT\_CONNECTION

### **Procedure CANCEL\_SESSION**

RDB\$PROFILER.CANCEL\_SESSION cancels the current profiler session (of the given ATTACHMENT\_ID).

All session data present in the profiler plugin is discarded and will not be flushed.

Data already flushed is not deleted automatically.

### *Input parameter*

• ATTACHMENT\_ID type BIGINT NOT NULL default CURRENT\_CONNECTION

## **Procedure DISCARD**

RDB\$PROFILER.DISCARD removes all sessions (of the given ATTACHMENT\_ID) from memory, without flushing them.

If there is an active session, it is cancelled.

### *Input parameter*

• ATTACHMENT\_ID type BIGINT NOT NULL default CURRENT\_CONNECTION

### **Procedure FLUSH**

RDB\$PROFILER.FLUSH updates the snapshot tables with data from the profile sessions (of the given ATTACHMENT\_ID) in memory.

After flushing, the data is stored in tables PLG\$PROF\_SESSIONS, PLG\$PROF\_STATEMENTS, PLG\$PROF\_RECORD\_SOURCES, PLG\$PROF\_REQUESTS, PLG\$PROF\_PSQL\_STATS and PLG\$PROF\_RECORD\_SOURCE\_STATS and may be read and analyzed by the user.

Data is updated using an autonomous transaction, so if the procedure is called in a snapshot transaction, data will not be directly readable in the same transaction.

Once flush happens, finished sessions are removed from memory.

### *Input parameter*

• ATTACHMENT\_ID type BIGINT NOT NULL default CURRENT\_CONNECTION

### **Procedure SET\_FLUSH\_INTERVAL**

RDB\$PROFILER.SET\_FLUSH\_INTERVAL turns periodic auto-flush on (when FLUSH\_INTERVAL is greater than 0) or off (when FLUSH\_INTERVAL is equal to 0).

FLUSH\_INTERVAL is interpreted as number of seconds.

*Input parameters*

- FLUSH\_INTERVAL type INTEGER NOT NULL
- ATTACHMENT ID type BIGINT NOT NULL default CURRENT CONNECTION

# <span id="page-22-0"></span>**Snapshot tables**

Snapshot tables (as well views and sequence) are automatically created in the first usage of the profiler. They are owned by the database owner, with read/write permissions for PUBLIC.

When a session is deleted, the related data in other profiler snapshot tables are automatically deleted too through foreign keys with DELETE CASCADE option.

Below is the list of tables that stores profile data.

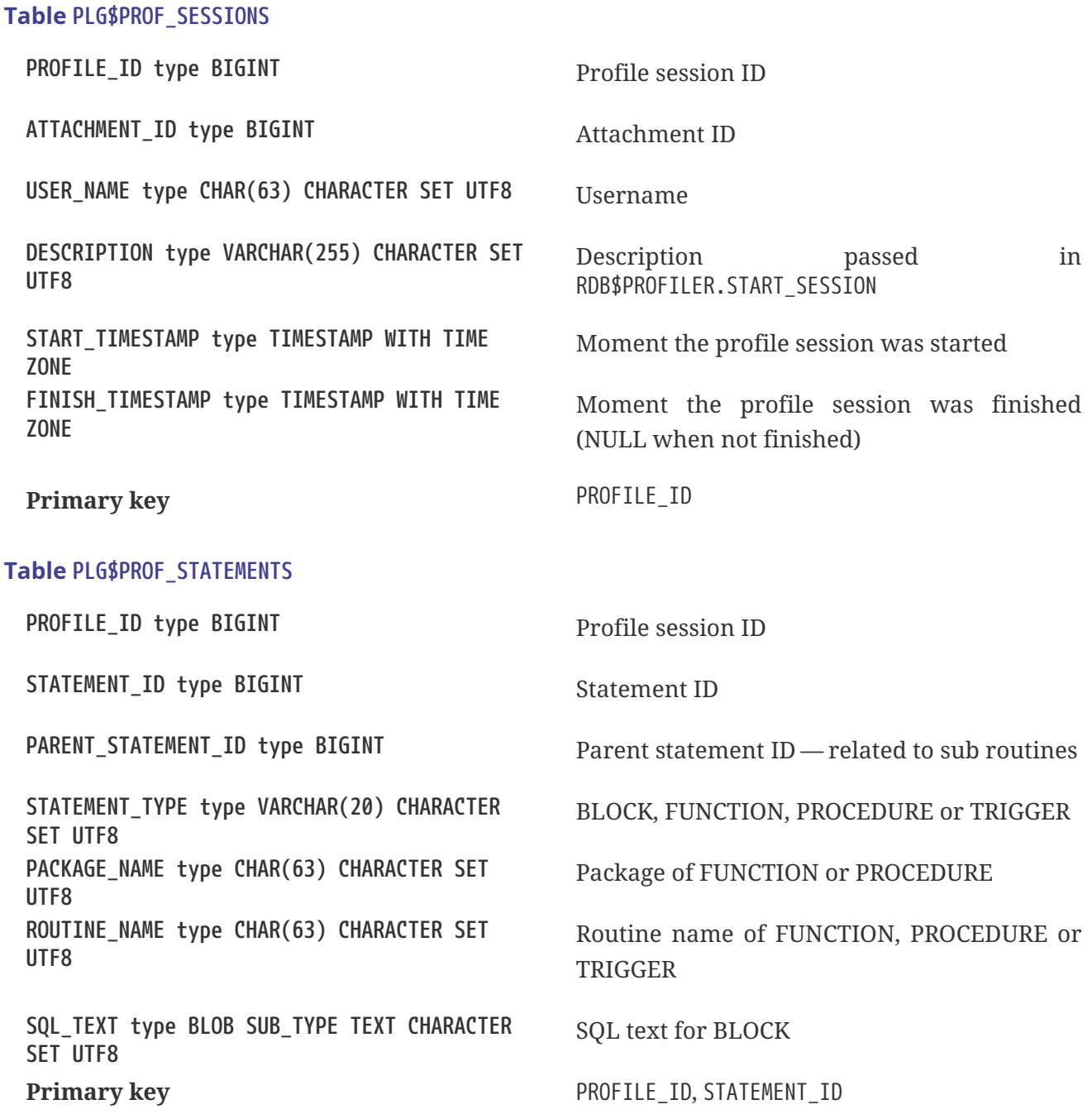

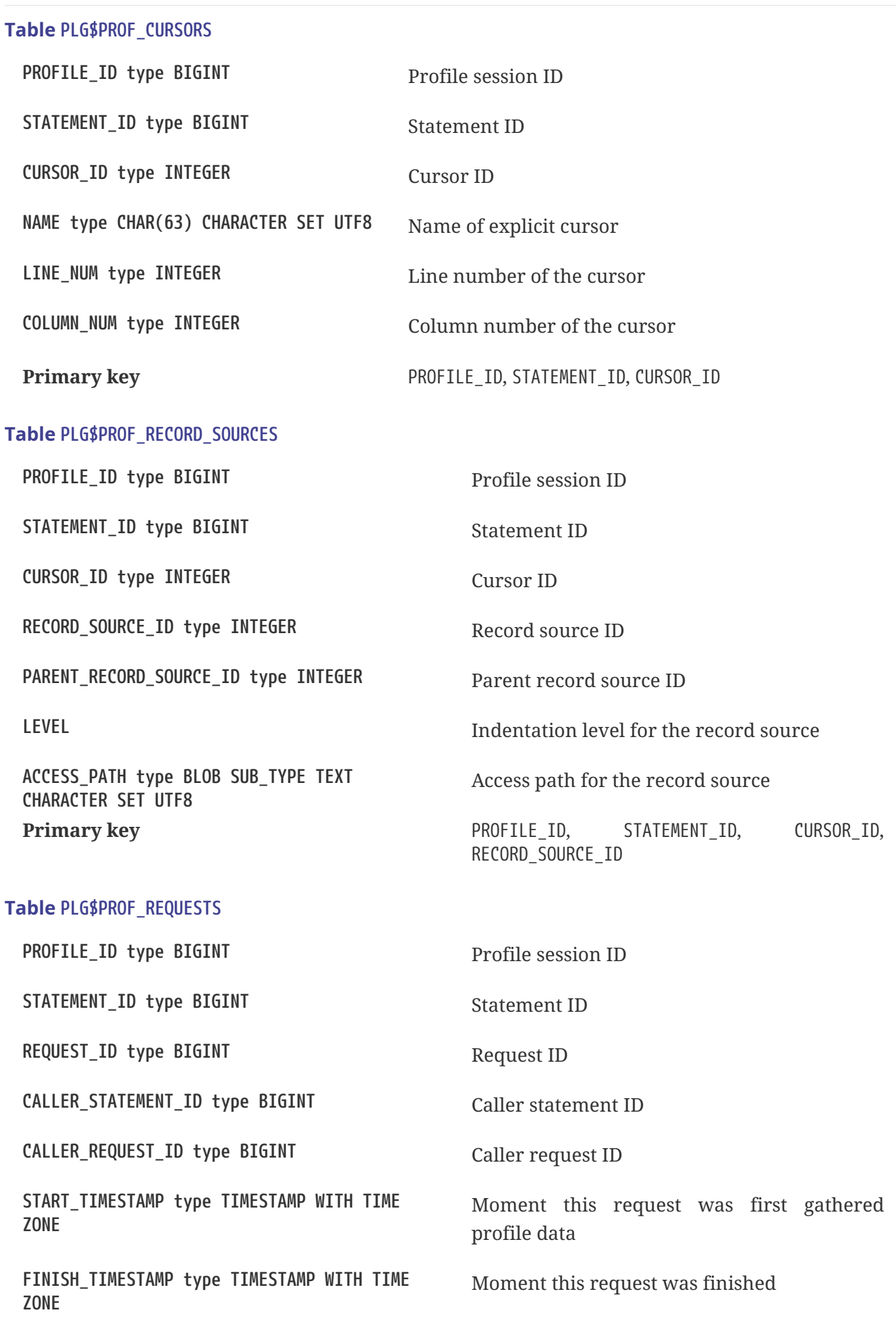

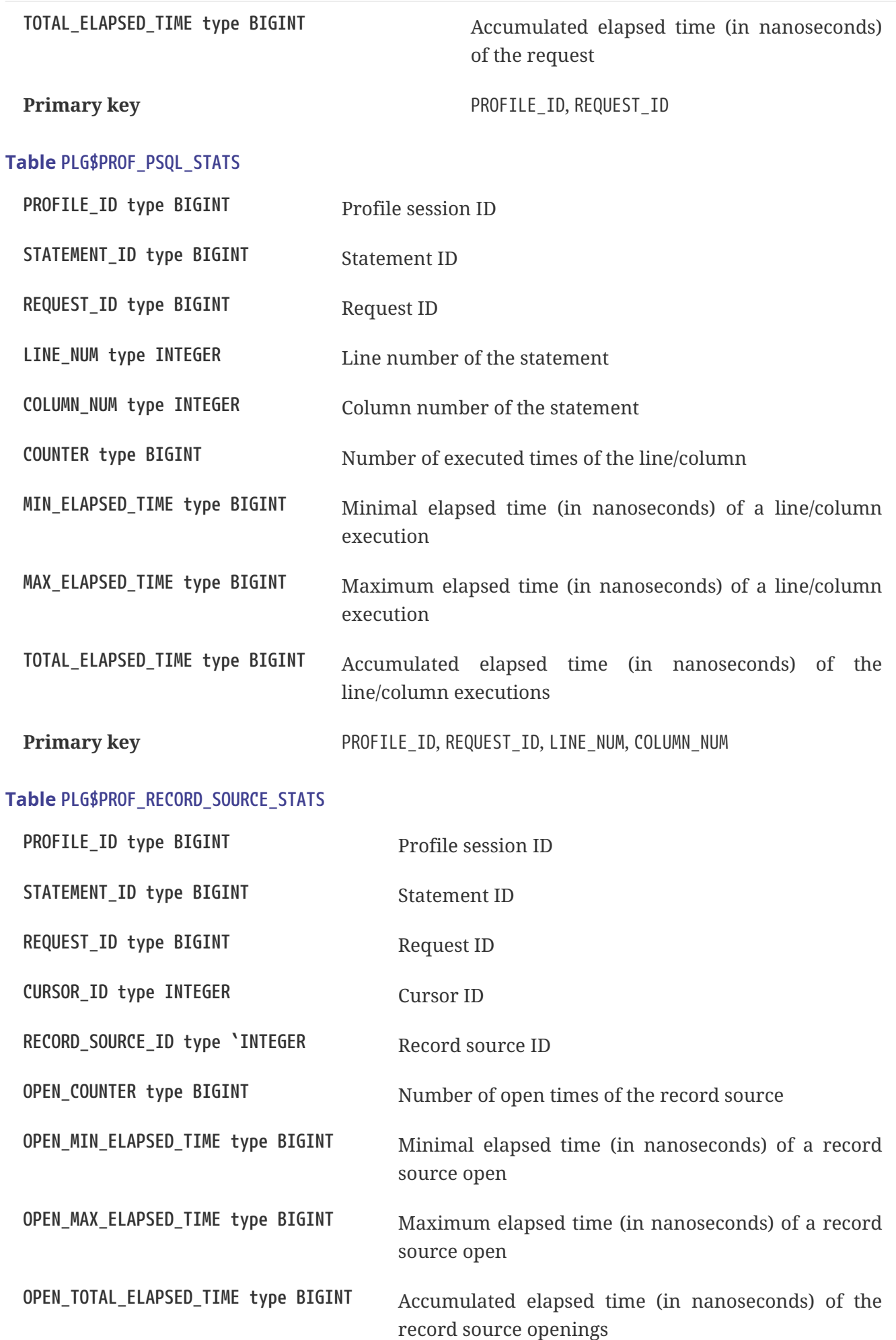

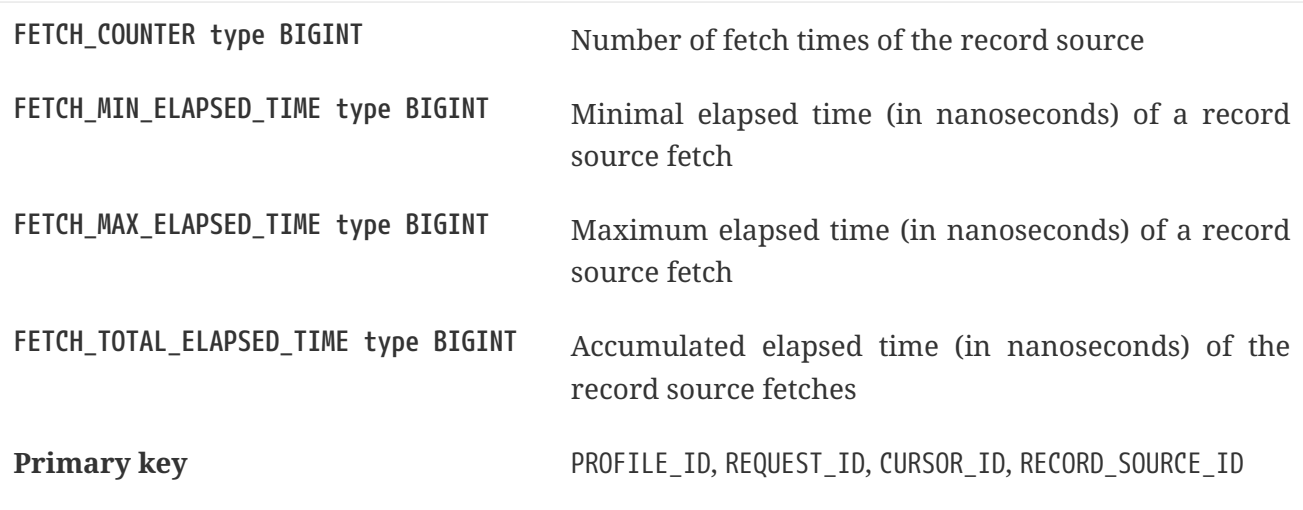

# <span id="page-25-0"></span>**Auxiliary views**

These views help profile data extraction aggregated at statement level.

They should be the preferred way to analyze the collected data. They can also be used together with the tables to get additional data not present on the views.

After hotspots are found, one can drill down in the data at the request level through the tables.

## **View PLG\$PROF\_STATEMENT\_STATS\_VIEW**

```
select req.profile_id,
         req.statement_id,
         sta.statement_type,
         sta.package_name,
       sta.routine_name,
         sta.parent_statement_id,
       sta parent.statement type parent statement type,
         sta_parent.routine_name parent_routine_name,
         (select sql_text
            from plg$prof_statements
            where profile_id = req.profile_id and
                 statement id = coalesce(sta.parent statement id, req.statement id)
         ) sql_text,
         count(*) counter,
         min(req.total_elapsed_time) min_elapsed_time,
         max(req.total_elapsed_time) max_elapsed_time,
         cast(sum(req.total_elapsed_time) as bigint) total_elapsed_time,
         cast(sum(req.total_elapsed_time) / count(*) as bigint) avg_elapsed_time
    from plg$prof_requests req
   join plg$prof_statements sta
    on sta.profile id = \text{req.profile} id and
         sta.statement_id = req.statement_id
    left join plg$prof_statements sta_parent
      on sta_parent.profile_id = sta.profile_id and
       sta parent.statement id = sta.parent statement id
    group by req.profile_id,
             req.statement_id,
```

```
  sta.statement_type,
         sta.package_name,
         sta.routine_name,
           sta.parent_statement_id,
           sta_parent.statement_type,
           sta_parent.routine_name
  order by sum(req.total_elapsed_time) desc
```
#### **View PLG\$PROF\_PSQL\_STATS\_VIEW**

```
select pstat.profile_id,
         pstat.statement_id,
         sta.statement_type,
         sta.package_name,
         sta.routine_name,
         sta.parent_statement_id,
         sta_parent.statement_type parent_statement_type,
       sta parent.routine name parent routine name,
         (select sql_text
            from plg$prof_statements
          where profile id = \text{pstat.profile} id and
                   statement_id = coalesce(sta.parent_statement_id, pstat.statement_id)
         ) sql_text,
         pstat.line_num,
         pstat.column_num,
         cast(sum(pstat.counter) as bigint) counter,
         min(pstat.min_elapsed_time) min_elapsed_time,
         max(pstat.max_elapsed_time) max_elapsed_time,
         cast(sum(pstat.total_elapsed_time) as bigint) total_elapsed_time,
         cast(sum(pstat.total_elapsed_time) / nullif(sum(pstat.counter), 0) as bigint)
avg_elapsed_time
    from plg$prof_psql_stats pstat
    join plg$prof_statements sta
      on sta.profile_id = pstat.profile_id and
         sta.statement_id = pstat.statement_id
   left join plg$prof_statements sta_parent
      on sta_parent.profile_id = sta.profile_id and
         sta_parent.statement_id = sta.parent_statement_id
   group by pstat.profile_id,
             pstat.statement_id,
             sta.statement_type,
             sta.package_name,
             sta.routine_name,
           sta.parent statement id,
             sta_parent.statement_type,
             sta_parent.routine_name,
             pstat.line_num,
             pstat.column_num
   order by sum(pstat.total_elapsed_time) desc
```
#### **View PLG\$PROF\_RECORD\_SOURCE\_STATS\_VIEW**

```
select rstat.profile_id,
         rstat.statement_id,
         sta.statement_type,
         sta.package_name,
       sta.routine_name,
         sta.parent_statement_id,
         sta_parent.statement_type parent_statement_type,
       sta parent.routine name parent routine name,
         (select sql_text
            from plg$prof_statements
            where profile_id = rstat.profile_id and
                  statement_id = coalesce(sta.parent_statement_id, rstat.statement_id)
         ) sql_text,
         rstat.cursor_id,
         cur.name cursor_name,
         cur.line_num cursor_line_num,
         cur.column_num cursor_column_num,
         rstat.record_source_id,
         recsrc.parent_record_source_id,
         recsrc.level,
         recsrc.access_path,
         cast(sum(rstat.open_counter) as bigint) open_counter,
         min(rstat.open_min_elapsed_time) open_min_elapsed_time,
         max(rstat.open_max_elapsed_time) open_max_elapsed_time,
         cast(sum(rstat.open_total_elapsed_time) as bigint) open_total_elapsed_time,
         cast(sum(rstat.open_total_elapsed_time) / nullif(sum(rstat.open_counter), 0) as
bigint) open_avg_elapsed_time,
         cast(sum(rstat.fetch_counter) as bigint) fetch_counter,
         min(rstat.fetch_min_elapsed_time) fetch_min_elapsed_time,
         max(rstat.fetch_max_elapsed_time) fetch_max_elapsed_time,
         cast(sum(rstat.fetch_total_elapsed_time) as bigint) fetch_total_elapsed_time,
         cast(sum(rstat.fetch_total_elapsed_time) / nullif(sum(rstat.fetch_counter), 0)
as bigint) fetch_avg_elapsed_time,
         cast(coalesce(sum(rstat.open_total_elapsed_time), 0) +
coalesce(sum(rstat.fetch_total_elapsed_time), 0) as bigint)
open_fetch_total_elapsed_time
    from plg$prof_record_source_stats rstat
    join plg$prof_cursors cur
    on cur.profile id = rstat.profile id and
         cur.statement_id = rstat.statement_id and
         cur.cursor_id = rstat.cursor_id
    join plg$prof_record_sources recsrc
      on recsrc.profile_id = rstat.profile_id and
         recsrc.statement_id = rstat.statement_id and
       recsrc.cursor id = rstat.cursor id and
         recsrc.record_source_id = rstat.record_source_id
   join plg$prof_statements sta
    on sta.profile id = rstat.profile id and
         sta.statement_id = rstat.statement_id
```

```
  left join plg$prof_statements sta_parent
      on sta_parent.profile_id = sta.profile_id and
         sta_parent.statement_id = sta.parent_statement_id
   group by rstat.profile_id,
             rstat.statement_id,
             sta.statement_type,
             sta.package_name,
           sta.routine_name,
             sta.parent_statement_id,
             sta_parent.statement_type,
             sta_parent.routine_name,
             rstat.cursor_id,
             cur.name,
             cur.line_num,
             cur.column_num,
             rstat.record_source_id,
           recsrc.parent_record_source_id,
             recsrc.level,
             recsrc.access_path
   order by coalesce(sum(rstat.open_total_elapsed_time), 0) +
coalesce(sum(rstat.fetch_total_elapsed_time), 0) desc
```
# <span id="page-28-0"></span>**RDB\$BLOB\_UTIL package**

Adriano dos Santos Fernandes

Tracker ticket: [#281](https://github.com/FirebirdSQL/firebird/pull/281)

This package provides procedures and functions to manipulate BLOBs in a way that standard Firebird functions, like BLOB\_APPEND and SUBSTRING, cannot do or are very slow.

These routines operate on binary data directly, even for text BLOBs.

# <span id="page-28-1"></span>**Package routines**

### **Function NEW\_BLOB**

RDB\$BLOB\_UTIL.NEW\_BLOB\_Creates a new BLOB SUB\_TYPE\_BINARY. It returns a BLOB suitable for data appending, similar to BLOB\_APPEND.

The advantage over BLOB\_APPEND is that it's possible to set custom SEGMENTED and TEMP\_STORAGE options.

BLOB\_APPEND always creates BLOBs in temporary storage, which may not always be the best approach if the created BLOB is going to be stored in a permanent table, as this will require a copy operation.

The BLOB returned from this function, even when TEMP\_STORAGE = FALSE, may be used with BLOB\_APPEND for appending data.

*Input parameters*

- SEGMENTED type BOOLEAN NOT NULL
- TEMP\_STORAGE type BOOLEAN NOT NULL

*Return type*

BLOB SUB\_TYPE BINARY NOT NULL

### **Function OPEN\_BLOB**

RDB\$BLOB\_UTIL.OPEN\_BLOB opens an existing BLOB for reading. It returns a handle (an integer bound to the transaction) suitable for use with other functions of this package, like SEEK, READ\_DATA and CLOSE\_HANDLE.

Handles which are not explicitly closed are closed automatically when the transaction ends.

*Input parameter*

• BLOB type BLOB NOT NULL

*Return type* INTEGER NOT NULL

## **Function IS\_WRITABLE**

RDB\$BLOB\_UTIL.IS\_WRITABLE returns TRUE when a BLOB is suitable for data appending using BLOB\_APPEND without copying.

*Input parameter*

• BLOB type BLOB NOT NULL

*Return type:* BOOLEAN NOT NULL

### **Function READ\_DATA**

RDB\$BLOB UTIL.READ DATA reads chunks of data of a BLOB handle opened with RDB\$BLOB\_UTIL.OPEN\_BLOB. When the BLOB is fully read and there is no more data, it returns NULL.

If LENGTH is passed with a positive number, it returns a VARBINARY with its maximum length.

If LENGTH is NULL it returns just a segment of the BLOB with a maximum length of 32765.

### *Input parameters*

- HANDLE type INTEGER NOT NULL
- LENGTH type INTEGER

*Return type* VARBINARY(32765)

### **Function SEEK**

RDB\$BLOB\_UTIL.SEEK sets the position for the next READ\_DATA, it returns the new position.

MODE may be 0 (from the start), 1 (from current position) or 2 (from end).

When MODE is 2, OFFSET should be zero or negative.

#### *Input parameters*

- HANDLE type INTEGER NOT NULL
- MODE type INTEGER NOT NULL
- OFFSET type INTEGER NOT NULL

## *Return type* INTEGER NOT NULL

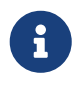

SEEK only works on stream blobs. Attempting to seek on a segmented blob results in error "invalid BLOB type for operation".

#### **Procedure CANCEL\_BLOB**

RDB\$BLOB UTIL.CANCEL BLOB immediately releases a temporary BLOB, like one created with BLOB\_APPEND.

If the same BLOB is used after cancel, an "invalid blob id" error will be raised.

*Input parameter*

• BLOB type BLOB

### **Procedure CLOSE\_HANDLE**

RDB\$BLOB\_UTIL.CLOSE\_HANDLE closes a BLOB handle opened with RDB\$BLOB\_UTIL.OPEN\_BLOB.

Handles which are not explicitly closed are closed automatically when the transaction ends.

*Input parameter*

• HANDLE type INTEGER NOT NULL

# <span id="page-30-0"></span>**Examples**

*Create a BLOB in temporary space and return it in* EXECUTE BLOCK

```
execute block returns (b blob)
as
begin
      -- Create a BLOB handle in the temporary space.
    b = rdb$blob util.new blob(false, true);
      -- Add chunks of data.
    b = blob_append(b, '12345');
```

```
b = blob_append(b, '67');
      suspend;
end
```
*Open a BLOB and return chunks of it with* EXECUTE BLOCK

```
execute block returns (s varchar(10))
as
      declare b blob = '1234567';
      declare bhandle integer;
begin
      -- Open the BLOB and get a BLOB handle.
    bhandle = rdb$blob_util.open_blob(b);
      -- Get chunks of data as string and return.
      s = rdb$blob_util.read_data(bhandle, 3);
      suspend;
      s = rdb$blob_util.read_data(bhandle, 3);
      suspend;
      s = rdb$blob_util.read_data(bhandle, 3);
      suspend;
      -- Here EOF is found, so it returns NULL.
    s =rdb$blob util.read data(bhandle, 3);
      suspend;
      -- Close the BLOB handle.
      execute procedure rdb$blob_util.close_handle(bhandle);
end
```

```
Seek in a blob
```

```
set term !;
execute block returns (s varchar(10))
as
      declare b blob;
      declare bhandle integer;
begin
      -- Create a stream BLOB handle.
    b = rdb$blob util.new blob(false, true);
      -- Add data.
    b = blob_append(b, '0123456789');
      -- Open the BLOB.
```

```
  bhandle = rdb$blob_util.open_blob(b);
        -- Seek to 5 since the start.
        rdb$blob_util.seek(bhandle, 0, 5);
        s = rdb$blob_util.read_data(bhandle, 3);
        suspend;
        -- Seek to 2 since the start.
        rdb$blob_util.seek(bhandle, 0, 2);
        s = rdb$blob_util.read_data(bhandle, 3);
        suspend;
        -- Advance 2.
        rdb$blob_util.seek(bhandle, 1, 2);
        s = rdb$blob_util.read_data(bhandle, 3);
        suspend;
        -- Seek to -1 since the end.
        rdb$blob_util.seek(bhandle, 2, -1);
      s =rdb$blob util.read data(bhandle, 3);
        suspend;
  end!
  set term ;!
Check if blobs are writable
  create table t(b blob);
  set term !;
  execute block returns (bool boolean)
  as
        declare b blob;
  begin
        b = blob_append(null, 'writable');
      bool = rdb$blob util.is writable(b);
        suspend;
        insert into t (b) values ('not writable') returning b into b;
        bool = rdb$blob_util.is_writable(b);
        suspend;
  end!
```

```
set term ;!
```
# <span id="page-33-0"></span>**Chapter 4. Changes to the Firebird API and ODS**

**since Firebird 4.0 release**

# <span id="page-33-1"></span>**ODS (On-Disk Structure) Changes**

# <span id="page-33-2"></span>**New Minor ODS Number**

Firebird 5.0 creates databases with an ODS (On-Disk Structure) version of 13.1. It can also work with databases created in ODS 13.0 (by Firebird 4.0), but some new features will be unavailable.

See [Inline minor ODS upgrade](#page-14-0) for a new method of upgrading an ODS 13.0 database to 13.1.

# <span id="page-33-3"></span>**New System Tables**

System tables added in ODS 13.1:

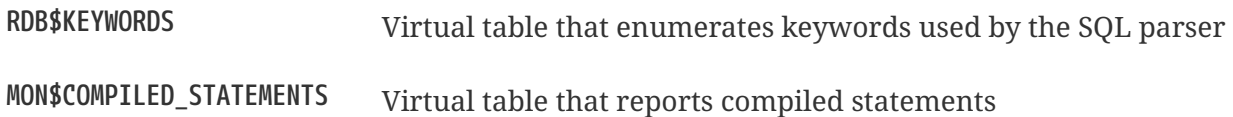

# <span id="page-33-4"></span>**New Columns in System Tables**

- RDB\$CONDITION SOURCE and RDB\$CONDITION BLR were added to the system table RDB\$INDICES, they belong to the partial indices feature
- MON\$SESSION\_TIMEZONE was added to virtual table MON\$ATTACHMENTS
- MON\$COMPILED\_STATEMENT\_ID was added to the virtual tables MON\$STATEMENTS and MON\$CALL\_STACK
- SEC\$DESCRIPTION was added to virtual table SEC\$GLOBAL\_AUTH\_MAPPING

# <span id="page-33-5"></span>**Application Programming Interfaces**

The wire protocol version for the Firebird 5.0 API is 18. Additions and changes are described in the sections below.

# <span id="page-33-6"></span>**Main API Extensions**

A number of new methods have been added to the following interfaces.

### **ResultSet**

```
void getInfo(Status status,
               uint itemsLength, const uchar* items,
             uint bufferLength, uchar* buffer);
```
Used to query cursor information. Currently, only one information item is supported, INF\_RECORD\_COUNT. INF\_RECORD\_COUNT returns the number of records cached by the scrollable cursor, or -1 for a uni-directional (forward-only) cursor.

# <span id="page-34-0"></span>**Extensions to various getInfo() Methods**

### **Statement::getInfo()**

The following actions were added:

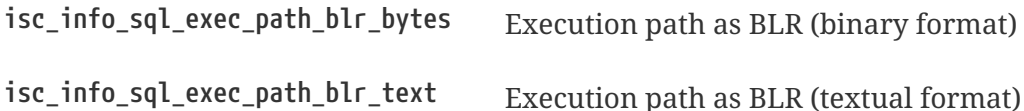

# <span id="page-34-1"></span>**Services API Extensions**

## **Support for parallel operations**

Added support for parallel operations.

The following options were added:

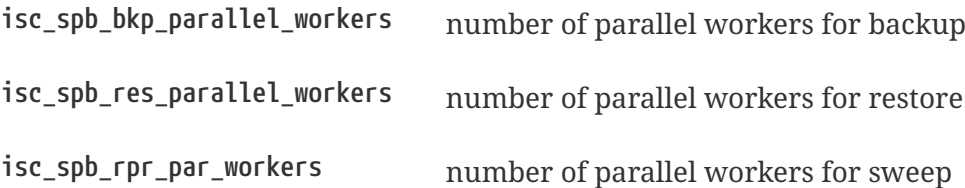

Examples of use of new parameters in *fbsvcmgr* utility (login and password were left out for brevity):

fbsvcmgr -action\_backup -bkp\_parallel\_workers 4 <dbname> <backupname> fbsvcmgr -action\_restore -res\_parallel\_workers 4 <backupname> <dbname> fbsvcmgr -action\_repair -rpr\_sweep\_db -rpr\_par\_workers 4 <dbname>

## **Support for gfix -upgrade**

Added support for minor ODS upgrade.

The following option was added:

**isc\_spb\_rpr\_upgrade\_db** upgrade database

Example of use of new parameter in *fbsvcmgr* utility (login and password were left out for brevity):

fbsvcmgr -action\_repair -rpr\_upgrade\_db <dbname>

# <span id="page-35-0"></span>**Chapter 5. Reserved Words and Changes**

# <span id="page-35-1"></span>**New Keywords in Firebird 5.0**

# <span id="page-35-2"></span>**Non-reserved**

LOCKED OPTIMIZE QUARTER TARGET TIMEZONE\_NAME UNICODE\_CHAR UNICODE\_VAL

# <span id="page-36-0"></span>**Chapter 6. Configuration Additions and Changes**

New configuration parameters:

# <span id="page-36-1"></span>**Parameters for Parallel Operations**

# <span id="page-36-2"></span>**MaxParallelWorkers**

Limits the total number of parallel workers that can be created within a single Firebird process for each attached database. Integer values in the range between 1 (no parallelism) and 64 are allowed. All other values are silently ignored and the default value of 1 is used.

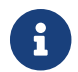

**Composite to the UP** Workers are accounted for each attached database independently.

# <span id="page-36-3"></span>**ParallelWorkers**

Specifies the default number of parallel workers for a single task. Integer values in the range between 1 (no parallelism) and *MaxParallelWorkers* (see above) are allowed. All other values are silently ignored and the default value of 1 is used.

# <span id="page-36-4"></span>**Other Parameters**

# <span id="page-36-5"></span>**MaxStatementCacheSize**

Defines the maximum amount of memory used to cache unused DSQL compiled statements. A value of zero ('0') means no statement caching is used. Default value is 2 megabytes.

# <span id="page-36-6"></span>**OnDisconnectTriggerTimeout**

Configures a timeout (in seconds) that is applied to the ON DISCONNECT trigger execution. The trigger will be automatically cancelled by the engine after the specified time has passed. A value of zero (' 0') means no timeout is set. Default value is 180 seconds.

# <span id="page-36-7"></span>**DefaultProfilerPlugin**

Specifies the default profiler plugin used to profile connections using the RDB\$PROFILER package.

# <span id="page-36-8"></span>**OptimizeForFirstRows**

Defines whether queries should be optimized to retrieve the first records as soon as possible rather than returning the whole dataset as soon as possible. By default, retrieval of all rows is implied by the optimizer.

See also [OPTIMIZE FOR](#page-47-1) [Clause](#page-47-1) and [SET OPTIMIZE](#page-40-1).

# <span id="page-37-0"></span>**Changed configuration parameters**

# <span id="page-37-1"></span>**WireCryptPlugin**

A new variant of the ChaCha#20 plugin was added. It uses a 64-bit internal counter rather than 32 bit. The new default value of this parameter is now ChaCha64, ChaCha, Arc4.

# <span id="page-37-2"></span>**Replication Configuration Additions and Changes**

# <span id="page-37-3"></span>**cascade\_replication**

Specifies whether changes applied to the replica database will be also subject of further replication (if any configured). Default value is false (cascading is disabled).

# <span id="page-37-4"></span>**Allow macros in replication.conf**

Configuration file macros are now also supported in replication.conf.

# <span id="page-37-5"></span>**Removed configuration parameters**

# <span id="page-37-6"></span>**RemotePipeName**

This parameter was removed along with the removal of WNET (aka named pipes) protocol support for Windows.

# <span id="page-37-7"></span>**TcpLoopbackFastPath**

This parameter was removed because Microsoft discourages using the SIO\_LOOPBACK\_FAST\_PATH socket option.

# <span id="page-38-0"></span>**Chapter 7. Security**

Security enhancements in Firebird 5 include:

# <span id="page-38-1"></span>**System privilege PROFILE\_ANY\_ATTACHMENT**

New system privilege PROFILE\_ANY\_ATTACHMENT has been added to the engine.

When remote SQL profiling is used and the attachment being profiled is from a different user, the calling user must have this system privilege.

See more details in the [SQL and PSQL profiler](#page-16-2) chapter.

# <span id="page-38-2"></span>**Trace events before a valid security context is established**

Alex Peshkov

Tracker ticket: [#7165](https://github.com/FirebirdSQL/firebird/issues/7165)

A privileged trace session (e.g. by an administrator or user with TRACE ANY ATTACHMENT) can now report events (i.e. errors) taking place before validation of an attachment's security context.

As an example:

Set up a conflicting mapping for a user:

# ./isql employee Database: employee, User: SYSDBA SQL> create user qq password 'qq'; SQL> create global mapping z1 using \* from user qq to user z1; SQL> create global mapping z2 using  $*$  from user qq to user z2;  $SOL > \Delta D$ 

Because of the conflicting mapping user QQ can not attach to a database even with valid login/password:

# ./isql localhost:employee -user qq -pas qq Statement failed, SQLSTATE = 08004 Multiple maps found for QQ Use CONNECT or CREATE DATABASE to specify a database  $SOL>$   $^{\wedge}D$ 

In the trace output one can see the following:

2023-03-17T13:38:41.5240 (25380:0x7f282c10c750) FAILED ATTACH\_DATABASE

 employee (ATT\_0, QQ, NONE, TCPv4:127.0.0.1/39474) /opt/firebird/bin/isql:25396

# <span id="page-40-0"></span>**Chapter 8. Management Statements**

# <span id="page-40-1"></span>**SET OPTIMIZE**

Dmitry Yemanov

Configures whether the optimizer should optimize for fetching first or all rows.

*Syntax*

```
SET OPTIMIZE <optimize-mode>
<optimize-mode> ::=
      FOR {FIRST | ALL} ROWS
    | TO DEFAULT
```
This feature allows the optimizer to consider another (hopefully better) plan if only a subset or rows is fetched initially by the user application (with the remaining rows being fetched on demand), thus improving the response time.

It can also be specified at the statement level using the [OPTIMIZE FOR](#page-47-1) clause.

The default behaviour can be specified globally using the *OptimizeForFirstRows* setting in *firebird.conf* or *databases.conf*.

# <span id="page-41-0"></span>**Chapter 9. Data Definition Language (DDL)**

# <span id="page-41-1"></span>**Quick Links**

- [Support for partial indices](#page-41-2)
- [COMMENT ON MAPPING](#page-42-0)

# <span id="page-41-2"></span>**Support for partial indices**

Dmitry Yemanov

Tracker ticket: [#7257](https://github.com/FirebirdSQL/firebird/pull/7257)

This feature allows to index only a subset of table rows defined by the search condition specified during index creation.

*Syntax*

```
CREATE [UNIQUE] [{ASC[ENDING] | DESC[ENDING]}] INDEX <index_name> ON <table_name>
    { (<column_list>) | COMPUTED [BY] ( <value_expression> ) }
 WHERE <search condition>
```
*Examples*

```
-- 1.
CREATE INDEX IT1 COL ON T1 (COL) WHERE COL < 100;
SELECT * FROM T1 WHERE COL < 100;
-- PLAN (T1 INDEX (IT1_COL))
-- 2.CREATE INDEX IT1_COL2 ON T1 (COL) WHERE COL IS NOT NULL;
SELECT * FROM T1 WHERE COL > 100;
-- PLAN (T1 INDEX IT1_COL2)
-- 3.CREATE INDEX IT1 COL3 ON T1 (COL) WHERE COL = 1 OR COL = 2;
SELECT * FROM T1 WHERE COL = 2;
-- PLAN (T1 INDEX IT1_COL3)
```
Notes:

- 1. A partial index definition may include the UNIQUE specification. In this case, every key in the index is required to be unique. This allows to enforce uniqueness across some subset of table rows.
- 2. A partial index is usable only in the following cases:
	- The WHERE condition includes exactly the same boolean expression as the one defined for

the index;

- The search condition defined for the index contains ORed boolean expressions and one of them is explicitly included in the WHERE condition;
- The search condition defined for the index specifies IS NOT NULL and the WHERE condition includes an expression on the same field that is known to ignore NULLs.

# <span id="page-42-0"></span>**COMMENT ON MAPPING**

Alex Peshkov

Tracker ticket: [#7046](https://github.com/FirebirdSQL/firebird/issues/7046)

The COMMENT ON statement was extended to be able to add a comment to a MAPPING.

COMMENT ON [GLOBAL] MAPPING <mapping name> IS {<comment> | NULL};

# <span id="page-43-0"></span>**Chapter 10. Data Manipulation Language (DML)**

# <span id="page-43-1"></span>**Quick Links**

- [SKIP LOCKED](#page-43-2) [clause](#page-43-2)
- [Support for](#page-45-0) [WHEN NOT MATCHED BY SOURCE](#page-45-0) [in the](#page-45-0) [MERGE](#page-45-0) [statement](#page-45-0)
- [Support multiple rows for DML RETURNING](#page-45-1)
- [Allow parenthesized query expressions](#page-46-0)
- [Changes to literals](#page-48-0)
- [New Expressions and Built-in Functions](#page-49-1)

# <span id="page-43-2"></span>**SKIP LOCKED clause**

Adriano dos Santos Fernandes

Tracker ticket: [#7350](https://github.com/FirebirdSQL/firebird/pull/7350)

SKIP LOCKED can be used with SELECT … WITH LOCK, UPDATE and DELETE statements. It makes the engine skip records locked by other transactions instead of waiting on them or raise conflict errors.

This is very useful to implement work queues where one or more processes post work to a table and issue an event, while workers listen for events and read/delete items from the table. Using SKIP LOCKED multiple workers can get exclusive work items from the table without conflicts.

*Syntax*

```
SELECT
    [FIRST ...]
    [SKIP ...]
    FROM <sometable>
    [WHERE ...]
    [PLAN ...]
    [ORDER BY ...]
    [{ ROWS ... } | {OFFSET ...} | {FETCH ...}]
    [FOR UPDATE [OF ...]]
    [WITH LOCK [SKIP LOCKED]]
UPDATE <sometable>
    SET ...
    [WHERE ...]
    [PLAN ...]
    [ORDER BY ...]
    [ROWS ...]
    [SKIP LOCKED]
    [RETURNING ...]
```

```
DELETE FROM <sometable>
    [WHERE ...]
    [PLAN ...]
    [ORDER BY ...]
    [ROWS ...]
    [SKIP LOCKED]
    [RETURNING ...]
```
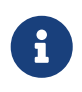

As it happens with subclauses FIRST/SKIP/ROWS/OFFSET/FETCH, record lock (and "skip locked" check) is done in between of skip (SKIP/ROWS/OFFSET/FETCH) and limit (FIRST /ROWS/OFFSET/FETCH) checks.

Examples:

• Prepare metadata

```
create table emails_queue (
      subject varchar(60) not null,
      text blob sub_type text not null
);
set term !;
create trigger emails_queue_ins after insert on emails_queue
as
begin
      post_event('EMAILS_QUEUE');
end!
set term ;!
```
• Sender application or routine

```
insert into emails_queue (subject, text)
    values ('E-mail subject', 'E-mail text...');
commit;
```
• Client application

```
-- Client application can listen to event `EMAILS_QUEUE` to actually send e-mails
using this query:
delete from emails_queue
    rows 10
    skip locked
```
returning subject, text;

More than one instance of the application may be running, for example to load balance work.

# <span id="page-45-0"></span>**Support for WHEN NOT MATCHED BY SOURCE in the MERGE statement**

Adriano dos Santos Fernandes

Tracker ticket: [#6681](https://github.com/FirebirdSQL/firebird/issues/6681)

*Syntax*

```
<merge when> ::=
          <merge when matched> |
          <merge when not matched by target> |
          <merge when not matched by source>
<merge when not matched by target> ::=
        WHEN NOT MATCHED [ BY TARGET ] [ AND <condition> ] THEN
              INSERT [ <left paren> <column list> <right paren> ]
                  VALUES <left paren> <value list> <right paren>
<merge when not matched by source> ::=
        WHEN NOT MATCHED BY SOURCE [ AND <condition> ] THEN
              { UPDATE SET <assignment list> | DELETE }
```
<merge when not matched by target> is called when a source record matches no record in target. INSERT will change the target table.

<merge when not matched by source> is called when a target record matches no record in source. UPDATE or DELETE will change the target table.

*Example*

```
MERGF
      INTO customers c
      USING new_customers nc
    ON (c.id = nc.id)  WHEN MATCHED THEN
          UPDATE SET name = nc.name
    WHEN NOT MATCHED BY SOURCE THEN
          DELETE
```
# <span id="page-45-1"></span>**Support multiple rows for DML RETURNING**

Adriano dos Santos Fernandes

Tracker ticket: [#6815](https://github.com/FirebirdSQL/firebird/issues/6815)

In DSQL, the RETURNING clause is now able to return multiple rows for DML statements than can affect multiple rows.

See [compatibility notes on RETURNING](#page-55-3) for more information.

# <span id="page-46-0"></span>**Allow parenthesized query expressions**

Adriano dos Santos Fernandes

Tracker ticket: [#6740](https://github.com/FirebirdSQL/firebird/issues/6740)

The DML syntax was extended to allow a parenthesized *query expression* (select including order by, offset and fetch clauses, but without with clause) to occur where previously only a *query specification* (select without with, order by, offset and fetch clauses) was allowed.

This allows more expressive queries, especially in UNION statements, and offers more compatibility with statements generated by certain ORMs.

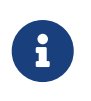

Using parenthesized *query expressions* comes at a cost, as they consume an additional query context compared to a plain *query specification*. The maximum number of query contexts in a statement is 255.

*Example*

```
(
    select emp_no, salary, 'lowest' as type
    from employee
    order by salary asc
    fetch first row only
\lambdaunion all
(
    select emp_no, salary, 'highest' as type
    from employee
    order by salary desc
    fetch first row only
);
```
# <span id="page-46-1"></span>**Support PLAN and ORDER BY on MERGE**

The MERGE statement now supports the PLAN and ORDER BY clauses.

*Syntax*

```
MERGE INTO target [[AS] target_alias]
    USING <source> [[AS] source_alias]
    ON <join_condition>
```

```
\leq merge when> \leq merge when> \dots]
  [PLAN <plan-expr>]
  [ORDER BY <ordering-list>]
  [RETURNING <returning_list> [INTO <variables>]]
```
# <span id="page-47-0"></span>**Support PLAN, ORDER BY and ROWS on UPDATE OR INSERT**

The UPDATE OR INSERT statement now supports the PLAN, ORDER BY and ROWS clauses.

*Syntax*

```
UPDATE OR INSERT INTO
    target [(<column_list>)]
    [<override_opt>]
  VALUES (<value list>)
    [MATCHING (<column_list>)]
    [PLAN <plan-expr>]
    [ORDER BY <ordering-list>]
    [ROWS <m> [TO <n>]]
    [RETURNING <returning_list> [INTO <variables>]]
```
# <span id="page-47-1"></span>**OPTIMIZE FOR Clause**

Dmitry Yemanov

SELECT statements now support the OPTIMIZE FOR clause.

*Syntax*

SELECT

```
  ...
  [WITH LOCK [SKIP LOCKED]]
  [OPTIMIZE FOR {FIRST | LAST} ROWS]
```
The OPTIMIZE FOR clause can only occur on a top-level SELECT.

This feature allows the optimizer to consider another (hopefully better) plan if only a subset or rows is fetched initially by the user application (with the remaining rows being fetched on demand), thus improving the response time.

It can also be specified at the session level using the [SET OPTIMIZE](#page-40-1) management statement.

The default behaviour can be specified globally using the *OptimizeForFirstRows* setting in *firebird.conf* or *databases.conf*.

# <span id="page-48-0"></span>**Changes to literals**

# <span id="page-48-1"></span>**Full SQL standard character string literal syntax**

Adriano dos Santos Fernandes

Tracker ticket: [#5589](https://github.com/FirebirdSQL/firebird/issues/5589)

The syntax of character string literals was changed to support the full SQL standard syntax. This means a literal can be "interrupted" by whitespace or a comment. This can be used, for example, to break up a long literal over several lines, or provide inline comments.

```
<character string literal> ::=
    [ <introducer> <character set specification> ]
      <quote> [ <character representation>... ] <quote>
      [ { <separator> <quote> [ <character representation>... ] <quote> }... ]
<separator> ::=
  \{ <comment> | <white space> \}...
```
— ISO/IEC 9075-2:2016 SQL - Part 2: Foundation

*Examples*

```
-- whitespace between literal
select 'ab'
         'cd'
from RDB$DATABASE;
-- output: 'abcd'
-- comment and whitespace between literal
select 'ab' /* comment */ 'cd'
from RDB$DATABASE;
-- output: 'abcd'
```
# <span id="page-48-2"></span>**Full SQL standard binary string literal syntax**

Adriano dos Santos Fernandes

Tracker ticket: [#5588](https://github.com/FirebirdSQL/firebird/issues/5588)

The syntax of binary string literals was changed to support the full SQL standard syntax. This means a literal can contain spaces to separate hexadecimal characters, and it can be "interrupted" by whitespace or a comment. This can be used, for example, to make the hex string more readable by grouping characters, or to break up a long literal over several lines, or provide inline comments.

```
<binary string literal> ::=
```

```
  X <quote> [ <space>... ] [ { <hexit> [ <space>... ] <hexit> [ <space>... ] }...
] <quote>
      [ \{ \text{ <separator } > \text{ <space } \} \, [ \, \text{ <space } > \ldots \, ] \, [ \, \{ \text{ <} \text{theatrix } \, [ \, \text{ <space } > \ldots \, ] \, ] \,  <hexit> [ <space>... ] }... ] <quote> }... ]
```
— ISO/IEC 9075-2:2016 SQL - Part 2: Foundation

#### *Examples*

```
-- Group per byte (whitespace inside literal)
select _win1252 x'42 49 4e 41 52 59'
from RDB$DATABASE;
-- output: BINARY
-- whitespace between literal
select _win1252 x'42494e'
                   '415259'
from RDB$DATABASE;
-- output: BINARY
```
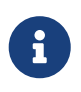

The usage of the \_win1252 introducer in above example is a non-standard extension and equivalent to an explicit cast to a CHAR of appropriate length with character set WIN1252.

# <span id="page-49-0"></span>**Improvements to IN**

Dmitry Yemanov

Processing of IN <list> predicates is now linear rather than recursive, thus no runtime stack limitations. The limit of 1500 items has been raised to 65535 items.

Lists that are known to be constant are pre-evaluated as invariants and cached as a binary search tree, making comparisons faster if the condition needs to be tested for many rows or if the value list is long.

If the list is very long or if the IN predicate is not selective, the index scan supports searching groups using the sibling pointer (i.e. horizontally) rather than searching every group from the root (i.e. vertically), thus utilizing a single index scan for the whole IN list.

# <span id="page-49-1"></span>**New Expressions and Built-in Functions**

## <span id="page-49-2"></span>**UNICODE\_CHAR and UNICODE\_VAL**

Adriano dos Santos Fernandes

#### **UNICODE\_CHAR**

Returns the Unicode character with the specified code point.

### *Syntax*

UNICODE\_CHAR( <number> )

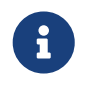

The argument to UNICODE\_CHAR must be a valid Unicode code point and not in the range of high/low surrogates (0xD800 to 0xDFFF), otherwise it throws an error.

*Example*

```
select unicode_char(x) from y;
```
### **UNICODE\_VAL**

Returns the Unicode code point of the first character of the specified string, or zero if the string is empty.

*Syntax*

```
UNICODE_VAL( <string> )
```
*Example*

```
select unicode_val(x) from y;
```
# <span id="page-50-0"></span>**QUARTER added to EXTRACT, FIRST\_DAY and LAST\_DAY**

The scalar functions EXTRACT, FIRST\_DAY and LAST\_DAY now support the date part QUARTER.

*Example*

```
select
   extract(quarter from date '2023-09-21') as Q,
   first_day(of quarter from date '2023-09-21') as Q_START,
   last_day(of quarter from date '2023-09-21') as Q_END
from rdb$database;
     Q Q START Q END
======= =========== ===========
        3 2023-07-01 2023-09-30
```
# <span id="page-51-0"></span>**Chapter 11. Procedural SQL (PSQL)**

# <span id="page-51-1"></span>**Allow subroutines to access variables/parameters defined at the outer/parent level**

Adriano dos Santos Fernandes

Tracker ticket: [#4769](https://github.com/FirebirdSQL/firebird/issues/4769)

Subroutines can now read from and write to variables and parameters of the outer/parent routine. This does not apply to cursors: subroutines cannot access cursors of their parent.

Variables and parameters that are accessed by subroutines may have a small performance penalty (even in the main routine) when being read.

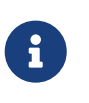

The restriction on cursors may be lifted in a future version.

See tracker ticket [#7120](https://github.com/FirebirdSQL/firebird/issues/7120).

# <span id="page-52-0"></span>**Chapter 12. Monitoring & Command-line Utilities**

Improvements and additions to the Firebird utilities continue.

# <span id="page-52-1"></span>**Monitoring**

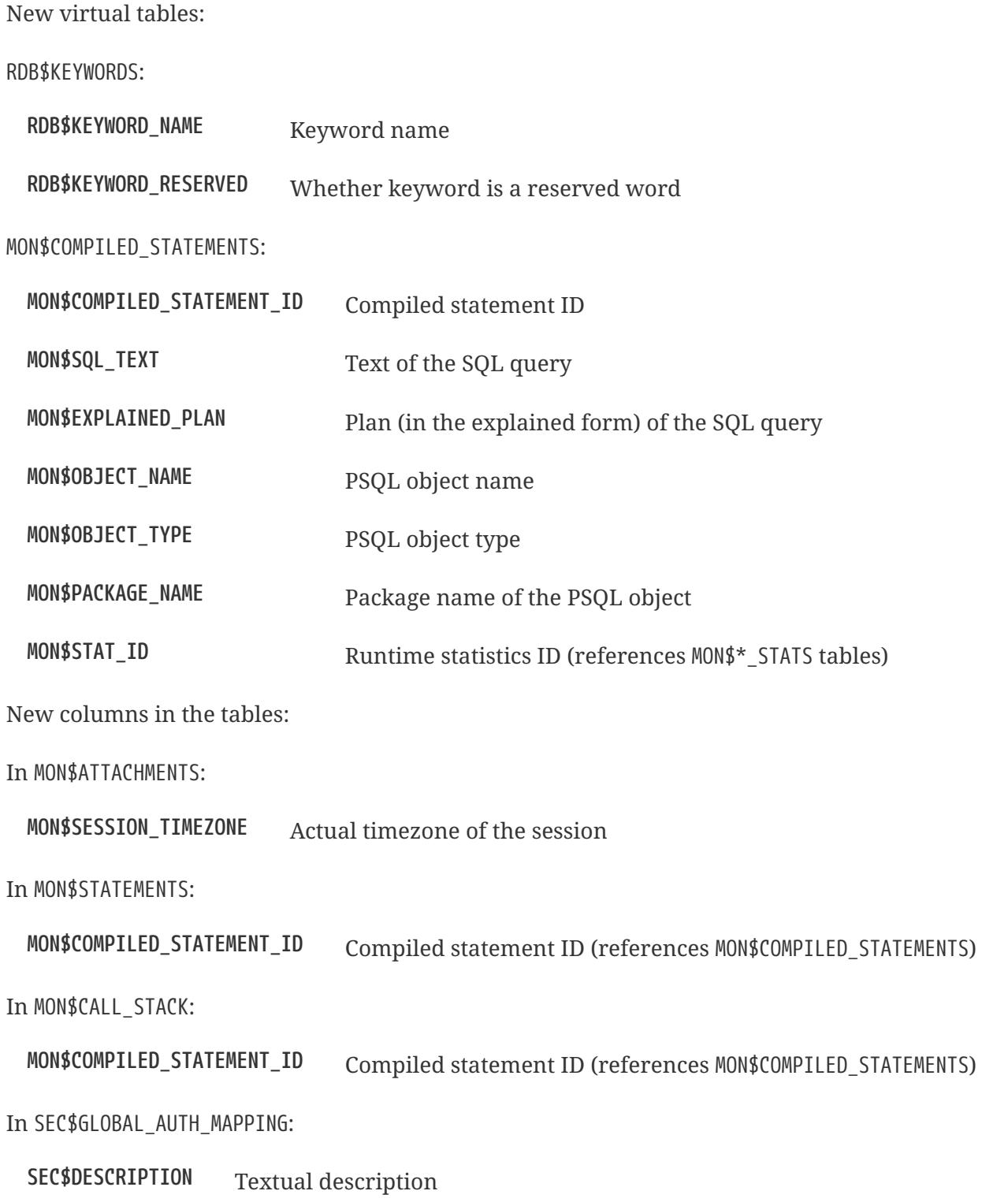

# <span id="page-53-0"></span>*isql*

# <span id="page-53-1"></span>**Unify display of system procedures and functions & packages with other system objects**

Alex Peshkov

Tracker tickets: [#7411,](https://github.com/FirebirdSQL/firebird/issues/7411) [#7475](https://github.com/FirebirdSQL/firebird/issues/7475)

The SHOW SYSTEM command of *isql* now lists system packages and their procedures and functions.

# <span id="page-53-2"></span>**Display statement BLR**

Adriano dos Santos Fernandes

Tracker ticket: [#6910](https://github.com/FirebirdSQL/firebird/issues/6910)

The SET EXEC\_PATH\_DISPLAY command is a debug command to show the BLR (compiled form) of the statement. When a statement is executed, it retrieves the compiled execution path of a DML statement formatted as BLR text.

SET EXEC\_PATH\_DISPLAY {BLR | OFF};

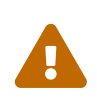

This feature is intimately tied to engine internals. Its usage is discouraged if you do not understand very well how these internals are subject to change between versions.

# <span id="page-53-3"></span>**Replication information added to SHOW DATABASE output**

Dmitry Yemanov

Tracker tickets: [#7001,](https://github.com/FirebirdSQL/firebird/issues/7001) [#7425](https://github.com/FirebirdSQL/firebird/issues/7425)

The SHOW DATABASE command now reports the "Replica mode" and "Publication" state.

# <span id="page-53-4"></span>*gbak*

# <span id="page-53-5"></span>**Parallel backup/restore**

Vlad Khorsun

Tracker tickets: [#1783,](https://github.com/FirebirdSQL/firebird/issues/1783) [#3374](https://github.com/FirebirdSQL/firebird/issues/3374)

A new command-line switch has been added to *gbak*: -PAR[ALLEL] <N>.

It defines how many parallel workers will be used for the requested task.

Usage examples:

gbak -b -par 4 -user <username> -pass <password> <dbname> <backupname> gbak -r -par 4 -user <username> -pass <password> <backupname> <dbname>

# <span id="page-54-0"></span>*gfix*

# <span id="page-54-1"></span>**Parallel sweep and ICU dependencies rebuild**

Vlad Khorsun

Tracker tickets: [#7447,](https://github.com/FirebirdSQL/firebird/issues/7447) [#7550](https://github.com/FirebirdSQL/firebird/issues/7550)

A new command-line switch has been added to *gfix*: -PAR[ALLEL] <N>.

It defines how many parallel workers will be used for the requested task.

Usage example:

gfix -sweep -par 4 -user <username> -pass <password> <dbname> gfix -icu -par 4 -user <username> -pass <password> <dbname>

The -parallel option is only valid in combination with the -sweep and -icu tasks.

# <span id="page-54-2"></span>**ODS upgrade**

Dmitry Yemanov

Tracker tickets: [#7397](https://github.com/FirebirdSQL/firebird/pull/7397)

A new command-line switch has been added to *gfix*: -UP[GRADE].

It allows to upgrade ODS of the database to the latest supported minor version (within the supported major version).

Usage example(s):

gfix -upgrade <dbname> -user <username> -pass <password>

# <span id="page-55-0"></span>**Chapter 13. Compatibility Issues**

This section lists features and modifications that might affect the way you have installed and used Firebird in earlier releases.

# <span id="page-55-1"></span>**Migrating the security database from Firebird 4.0 to 5.0**

To migrate the security database from Firebird 4.0 to 5.0, backup security4.fdb with *gbak* of Firebird 4.0 and restore it as security5.fdb with *gbak* of Firebird 5.0. Use *gbak* locally (using an embedded connection) while Firebird Server is not running.

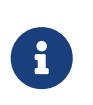

Copying security4.fdb and renaming it to security5.fdb and upgrading the ODS with *gfix* option -UPGRADE will work as well, but we recommend backing up and restoring.

# <span id="page-55-2"></span>**SQL**

Changes that may affect existing SQL code:

# <span id="page-55-3"></span>**Multi-row RETURNING behaviour**

Client-side INSERT … SELECT, UPDATE, DELETE, MERGE and UPDATE OR INSERT queries containing the RETURNING clause may now return multiple records instead of raising error "multiple rows in singleton select" as it happened before.

These queries are now described as *isc\_info\_sql\_stmt\_select* during preparation, while in previous versions they were described as *isc\_info\_sql\_stmt\_exec\_procedure*.

Singleton INSERT … VALUES statements, as well as positioned UPDATE and DELETE statements (i.e. the ones containing the WHERE CURRENT OF clause) preserve the existing behaviour, being described as *isc info sql stmt exec procedure*. They also preserve the ability of being executed within a single protocol roundtrip to the server.

However, all these queries, if used in PSQL and the RETURNING clause is applied, are still treated as singleton.

# <span id="page-55-4"></span>**Removal of WNET protocol**

Network protocol *WNET* (a.k.a. Named Pipes, a.k.a. NetBEIU) previously supported on Windows platform is removed in Firebird 5.0. Those Windows users who operated with any *WNET* connection string (\\server\dbname or wnet://server/dbname) should switch to *INET* (TCP) protocol instead (connection string server:dbname, server/port:dbname, inet://server/dbname, or inet://server:port/dbname).

# <span id="page-56-0"></span>**Removal of QLI**

Command-line utility *QLI* is removed in Firebird 5.0, in accordance with its deprecation announcement published in the Firebird 4.0 release notes.

# <span id="page-57-0"></span>**Chapter 14. Bugs Fixed**

# <span id="page-57-1"></span>**Firebird 5.0 Release Candidate 1: Bug Fixes**

# <span id="page-57-2"></span>**Core Engine**

*[#7747](https://github.com/FirebirdSQL/firebird/pull/7747)* — Fix an issue where the garbage collection in indexes and blobs is not performed in VIO backout

*Fixed by Ilya Eremin*

*[#7737](https://github.com/FirebirdSQL/firebird/pull/7737)* — Fix cases where the precedence relationship between a record page and a blob page is not set

*Fixed by Ilya Eremin*

*[#7731](https://github.com/FirebirdSQL/firebird/issues/7731)* — Display length of TIMESTAMP WITH TIMEZONE is wrong in Dialect 1

*Fixed by Alexander Peshkov*

*[#7730](https://github.com/FirebirdSQL/firebird/issues/7730)* — Server ignores the size of VARCHAR when performing SET BIND … TO VARCHAR(N)

*Fixed by Alexander Peshkov*

*[#7729](https://github.com/FirebirdSQL/firebird/issues/7729)* — SET BIND OF TIMESTAMP WITH TIMEZONE TO VARCHAR(128) uses the date format of Dialect 1

*Fixed by Alexander Peshkov*

*[#7727](https://github.com/FirebirdSQL/firebird/issues/7727)* — Index for integer column cannot be used when INT128/DECFLOAT value is being searched

*Fixed by Dmitry Yemanov*

*[#7723](https://github.com/FirebirdSQL/firebird/issues/7723)* — Wrong error message on login if the user doesn't exist and *WireCrypt* is disabled

*Fixed by Alexander Peshkov*

*[#7713](https://github.com/FirebirdSQL/firebird/issues/7713)* — FOR SELECT statement can not see any changes made in DO block

*Fixed by Vlad Khorsun*

*[#7710](https://github.com/FirebirdSQL/firebird/issues/7710)* — Expression index — more than one null value cause attempt to store duplicate value error

*Fixed by Vlad Khorsun*

*[#7703](https://github.com/FirebirdSQL/firebird/issues/7703)* — Requests leak in *AutoCacheRequest*

*Fixed by Alexander Peshkov*

*[#7696](https://github.com/FirebirdSQL/firebird/issues/7696)* — SELECT from external procedure validates output parameters even when fetch method returns false

*Fixed by Adriano dos Santos Fernandes*

*[#7694](https://github.com/FirebirdSQL/firebird/pull/7694)* — Fix false positives of "*missing entries for record X*" error during index validation when a deleted record version is committed and has a backversion

*Fixed by Ilya Eremin*

*[#7691](https://github.com/FirebirdSQL/firebird/issues/7691)* — WITH CALLER PRIVILEGE has no effect in triggers

*Fixed by Alexander Peshkov*

*[#7683](https://github.com/FirebirdSQL/firebird/issues/7683)* — RDB\$TIME\_ZONE\_UTIL.TRANSITIONS returns an infinite result set

*Fixed by Adriano dos Santos Fernandes*

*[#7676](https://github.com/FirebirdSQL/firebird/issues/7676)* — Error "*attempt to evaluate index expression recursively*"

*Fixed by Dmitry Yemanov*

*[#7670](https://github.com/FirebirdSQL/firebird/issues/7670)* — Cursor name can duplicate parameter and variable names in procedures and functions

*Fixed by Adriano dos Santos Fernandes*

*[#7665](https://github.com/FirebirdSQL/firebird/issues/7665)* — Wrong result ordering in LEFT JOIN query

*Fixed by Dmitry Yemanov*

*[#7664](https://github.com/FirebirdSQL/firebird/issues/7664)* — DROP TABLE executed for a table with big records may lead to "*wrong page type*" or "*end of file*" error

*Fixed by Vlad Khorsun, Ilya Eremin*

*[#7662](https://github.com/FirebirdSQL/firebird/pull/7662)* — Fix performance issues in prepare\_update()

*Fixed by Ilya Eremin*

*[#7661](https://github.com/FirebirdSQL/firebird/pull/7661)* — Classic Server rejects new connections

*Fixed by Vlad Khorsun*

*[#7649](https://github.com/FirebirdSQL/firebird/issues/7649)* — Switch Linux performance counter timer to CLOCK\_MONOTONIC\_RAW

*Fixed by Adriano dos Santos Fernandes*

*[#7641](https://github.com/FirebirdSQL/firebird/pull/7641)* — Fix wrong profiler measurements due to overflow

*Fixed by Adriano dos Santos Fernandes*

*[#7638](https://github.com/FirebirdSQL/firebird/issues/7638)* — OVERRIDING USER VALUE should be allowed for GENERATED ALWAYS AS IDENTITY

*Fixed by Adriano dos Santos Fernandes*

*[#7627](https://github.com/FirebirdSQL/firebird/issues/7627)* — The size of a database with big records becomes bigger after backup/restore

*Fixed by Ilya Eremin*

*[#7626](https://github.com/FirebirdSQL/firebird/issues/7626)* — Segfault when new attachment is done to shutting down database

*Fixed by Alexander Peshkov*

*[#7611](https://github.com/FirebirdSQL/firebird/issues/7611)* — Can't backup/restore database from v3 to v4 with SEC\$USER\_NAME field longer than 10 characters

*Fixed by Adriano dos Santos Fernandes*

*[#7610](https://github.com/FirebirdSQL/firebird/issues/7610)* — Uninitialized/random value assigned to RDB\$ROLES → RDB\$SYSTEM PRIVILEGES when restoring from FB3 backup

*Fixed by Adriano dos Santos Fernandes*

*[#7604](https://github.com/FirebirdSQL/firebird/issues/7604)* — PSQL functions do not convert the output BLOB to the connection character set

*Fixed by Adriano dos Santos Fernandes*

*[#7603](https://github.com/FirebirdSQL/firebird/issues/7603)* — BIN\_SHR on INT128 does not apply sign extension

*Fixed by Alexander Peshkov*

*[#7599](https://github.com/FirebirdSQL/firebird/issues/7599)* — Conversion of text with '\0' to DECFLOAT without errors

*Fixed by Alexander Peshkov*

*[#7598](https://github.com/FirebirdSQL/firebird/issues/7598)* — DDL statements hang when the compiled statements cache is enabled

*Fixed by Vlad Khorsun*

*[#7582](https://github.com/FirebirdSQL/firebird/issues/7582)* — Missing isc\_info\_end in *Firebird.pas*

*Fixed by Alexander Peshkov*

*[#7574](https://github.com/FirebirdSQL/firebird/issues/7574)* — Derived table syntax allows dangling AS

*Fixed by Adriano dos Santos Fernandes*

*[#7569](https://github.com/FirebirdSQL/firebird/issues/7569)* — Multi-level order by and offset/fetch ignored on parenthesized query expressions

*Fixed by Adriano dos Santos Fernandes*

*[#7562](https://github.com/FirebirdSQL/firebird/issues/7562)* — Profiler elapsed times are incorrect in Windows

*Fixed by Adriano dos Santos Fernandes*

*[#7556](https://github.com/FirebirdSQL/firebird/issues/7556)* — FB Classic can hang when attempts to attach DB while it is starting to encrypt/decrypt

#### *Fixed by Alexander Peshkov*

*[#7555](https://github.com/FirebirdSQL/firebird/issues/7555)* — Invalid configuration for random fresh created database may be used after drop of another one with alias in *databases.conf*

*Fixed by Alexander Peshkov*

*[#7553](https://github.com/FirebirdSQL/firebird/issues/7553)* — Firebird 5 profiler error with subselects

*Fixed by Adriano dos Santos Fernandes*

*[#7548](https://github.com/FirebirdSQL/firebird/issues/7548)* — SET BIND OF TIMESTAMP WITH TIME ZONE TO CHAR is not working with UTF8 connection charset

*Fixed by Adriano dos Santos Fernandes*

*[#7537](https://github.com/FirebirdSQL/firebird/issues/7537)* — Wrong name in error message when unknown namespace is passed into RDB\$SET\_CONTEXT()

*Fixed by Vlad Khorsun*

*[#7535](https://github.com/FirebirdSQL/firebird/issues/7535)* — High CPU usage connect to Firebird 3 database using Firebird 4 Classic and SuperClassic service

*Fixed by Vlad Khorsun*

*[#7499](https://github.com/FirebirdSQL/firebird/issues/7499)* — Error during restore: "*Index cannot be used in the specified plan*"

*Fixed by Vlad Khorsun*

*[#7488](https://github.com/FirebirdSQL/firebird/issues/7488)* — Invalid real to string cast

*Fixed by Alexander Peshkov, Artyom Abakumov*

*[#7486](https://github.com/FirebirdSQL/firebird/issues/7486)* — No initialization of rpb's runtime flags causes problems with SKIP LOCKED when config *ReadConsistency = 0* and SuperServer

*Fixed by Adriano dos Santos Fernandes*

*[#7484](https://github.com/FirebirdSQL/firebird/issues/7484)* — External engine SYSTEM not found

*Fixed by Adriano dos Santos Fernandes*

*[#7480](https://github.com/FirebirdSQL/firebird/issues/7480)* — Firebird server stops accepting new connections after some time

*Fixed by Alexander Peshkov*

*[#7456](https://github.com/FirebirdSQL/firebird/issues/7456)* — Impossible to drop function in package with name of PSQL-function

*Fixed by Adriano dos Santos Fernandes*

*[#7387](https://github.com/FirebirdSQL/firebird/issues/7387)* — Unreliable replication behaviour in Linux Classic

*Fixed by Dmitry Yemanov*

*[#7233](https://github.com/FirebirdSQL/firebird/pull/7233)* — Postfix for #5385 (CORE-5101): Fix slow database restore when Classic server mode is used

*Fixed by Ilya Eremin*

# <span id="page-62-0"></span>**Server Crashes/Hangups**

*[#7738](https://github.com/FirebirdSQL/firebird/issues/7738)* — Crash on multiple connections/disconnections

*Fixed by Alexander Peshkov*

*[#7658](https://github.com/FirebirdSQL/firebird/issues/7658)* — Segfault when closing database in valgrind-enabled build

*Fixed by Alexander Peshkov*

*[#7554](https://github.com/FirebirdSQL/firebird/issues/7554)* — Firebird 5 partial index creation causes server hang up

*Fixed by Vlad Khorsun*

*[#7514](https://github.com/FirebirdSQL/firebird/issues/7514)* — Segfault when detaching after deleting shadow on Classic

*Fixed by Alexander Peshkov*

*[#7504](https://github.com/FirebirdSQL/firebird/issues/7504)* — Segfault when closing SQL statement in remote provider during shutdown

*Fixed by Alexander Peshkov*

*[#7472](https://github.com/FirebirdSQL/firebird/issues/7472)* — Window functions may lead to crash interacting with others exceptions

*Fixed by Adriano dos Santos Fernandes*

*[#7464](https://github.com/FirebirdSQL/firebird/issues/7464)* — Crash on repeating update in 5.0

*Fixed by Adriano dos Santos Fernandes*

## <span id="page-63-0"></span>**Utilities**

#### **gbak**

#### **nbackup**

*[#7579](https://github.com/FirebirdSQL/firebird/issues/7579)* — Cannot *nbackup* a Firebird 3.0 database in Firebird 4.0 service with *engine12* setup in *Providers*

*Fixed by Alexander Peshkov*

# <span id="page-63-1"></span>**Firebird 5.0 Beta 1 Release: Bug Fixes**

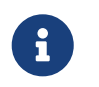

This sections enumerates only bugfixes not already fixed in maintenance releases of earlier Firebird versions.

## <span id="page-63-2"></span>**Core Engine**

*[#7422](https://github.com/FirebirdSQL/firebird/issues/7422)* — Seek in temporary blob level 0 makes read return wrong data

*Fixed by Adriano dos Santos Fernandes*

*[#7388](https://github.com/FirebirdSQL/firebird/issues/7388)* — Different invariants optimization between views and CTEs

*Fixed by Dmitry Yemanov*

*[#7304](https://github.com/FirebirdSQL/firebird/issues/7304)* — Events in system attachments (like garbage collector) are not traced

*Fixed by Alex Peshkov*

*[#7227](https://github.com/FirebirdSQL/firebird/issues/7227)* — Dependencies of subroutines are not preserved after backup restore

*Fixed by Adriano dos Santos Fernandes*

*[#7220](https://github.com/FirebirdSQL/firebird/issues/7220)* — TYPE OF COLUMN dependency not tracked in package header and external routines

*Fixed by Adriano dos Santos Fernandes*

*[#7183](https://github.com/FirebirdSQL/firebird/issues/7183)* — Regression when derived table has column evaluated as result of subquery with IN, ANY or ALL predicate: "*invalid BLR at offset … / context already in use*"

*Fixed by Adriano dos Santos Fernandes*

*[#7164](https://github.com/FirebirdSQL/firebird/issues/7164)* — Multi-way hash/merge joins are impossible for expression-based keys

*Fixed by Dmitry Yemanov*

*[#7133](https://github.com/FirebirdSQL/firebird/issues/7133)* — ORDER BY for big (>34 digits) *int128* values is broken when index on that field is used

*Fixed by Alex Peshkov*

*[#7077](https://github.com/FirebirdSQL/firebird/issues/7077)* — EXECUTE BLOCK (without RETURNS) do not work with batches

*Fixed by Adriano dos Santos Fernandes*

*[#7009](https://github.com/FirebirdSQL/firebird/issues/7009)* — IReplicatedTransaction receives wrong savepoint event

*Fixed by Dimitry Sibiryakov, Dmitry Yemanov*

*[#6942](https://github.com/FirebirdSQL/firebird/issues/6942)* — Incorrect singleton error with MERGE and RETURNING

*Fixed by Adriano dos Santos Fernandes*

*[#6869](https://github.com/FirebirdSQL/firebird/issues/6869)* — Domain CHECK-expression can be ignored when we DROP objects that are involved in it

*Fixed by Adriano dos Santos Fernandes*

*[#6807](https://github.com/FirebirdSQL/firebird/issues/6807)* — Regression: error "*Unexpected end of command*" with incorrect line/column info

*Fixed by Adriano dos Santos Fernandes*

*[#5749](https://github.com/FirebirdSQL/firebird/issues/5749)* — "*Token unknown*" error on formfeed in query

*Fixed by Adriano dos Santos Fernandes*

*[#3812](https://github.com/FirebirdSQL/firebird/issues/3812)* — Query with a stored procedure doesn't accept explicit plan

*Fixed by Dmitry Yemanov*

*[#3218](https://github.com/FirebirdSQL/firebird/issues/3218)* — Optimizer fails applying stream-local predicates before merging

*Fixed by Dmitry Yemanov*

# <span id="page-65-0"></span>**Server Crashes/Hangups**

*[#7195](https://github.com/FirebirdSQL/firebird/pull/7195)* — Crash when accessing already cleared memory in the sorting module

*Fixed by Andrey Kravchenko*

# <span id="page-65-1"></span>**Utilities**

#### **gbak**

*[#7436](https://github.com/FirebirdSQL/firebird/issues/7436)* — Backup error for wide table

*Fixed by Alex Peshkov*

# <span id="page-66-0"></span>**Chapter 15. Firebird 5.0 Project Teams**

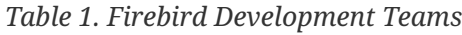

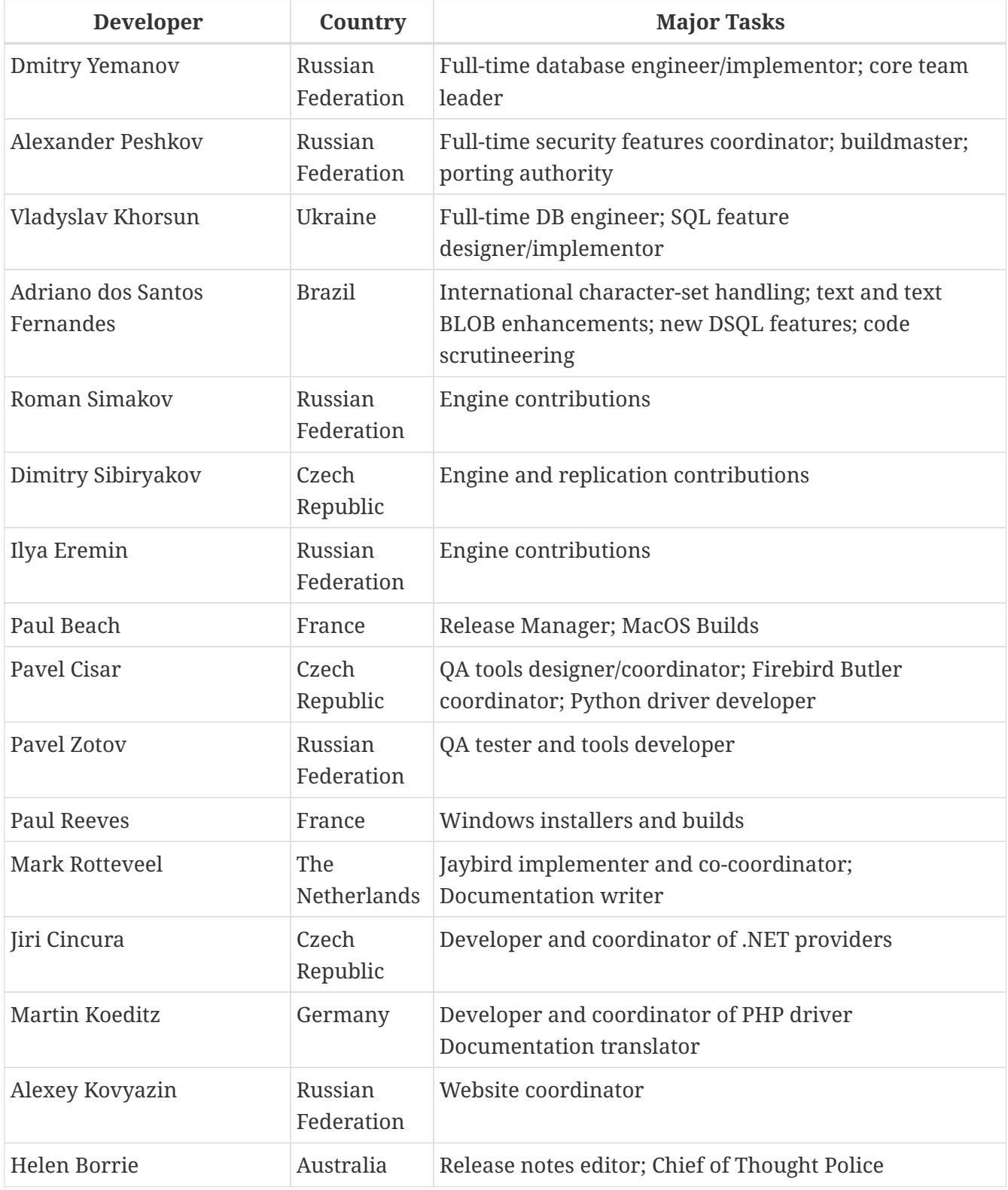

# <span id="page-67-0"></span>**Appendix A: Licence Notice**

The contents of this Documentation are subject to the Public Documentation License Version 1.0 (the "License"); you may only use this Documentation if you comply with the terms of this Licence. Copies of the Licence are available at <https://www.firebirdsql.org/pdfmanual/pdl.pdf> (PDF) and <https://www.firebirdsql.org/manual/pdl.html>(HTML).

The Original Documentation is entitled *Firebird 5.0 Release Notes*.

The Initial Writer of the Original Documentation is: Helen Borrie. Persons named in attributions are Contributors.

Copyright © 2004-2023. All Rights Reserved. Initial Writer contact: helebor at users dot sourceforge dot net.